# User Guide: New Brunswick Cooling Tower Registry

**April 2024** Department of Health

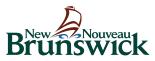

#### Foreword

The New Brunswick Cooling Tower Registry (<u>https://nb.groveware.com</u>) is the designated area for all cooling tower compliance activities including registration, licensing, and the reporting of mandated actions such as sampling and inspections. This guide was designed to provide information and explanations as to how to navigate and use the Registry, as well as provide additional clarification on the provincial requirements.

#### GLOSSARY

**Cooling System:** Often referenced as "System" throughout the Registry, means one or more cooling towers and all of the recirculating water system components, process instruments and appurtenances through which water flows or comes into contact with key parts consisting of biocide, anti-scaling and anti-corrosion chemical applicators, valves, pumps, the tower superstructure, condensers and heat exchangers and other related components. The cooling system may comprise multiple cooling towers that share some or all superstructure components.

**Cooling Tower:** Means a cooling tower, evaporative condenser or fluid cooler that is part of a recirculated water system incorporated into a building's cooling, industrial process, refrigeration, or energy production system.

Building: The physical location that houses the Cooling System.

**The "Guidelines":** means the New Brunswick Technical Guidelines for Water Circulation Systems as published by the New Brunswick Department of Health.

**The regulation:** means the Water Circulation Systems Regulation – Public Health Act.

**Tasks:** Required actions from the Guidelines which are automatically generated within the registry, and for which notification are generated for upcoming and late tasks.

**Registry:** means the New Brunswick Cooling Tower Registry, operated by the Government of New Brunswick (GNB), and powered and managed by GroveWare Technologies Inc., under contract to GNB.

**System Start-up:** means commissioning a new system or refers to putting an existing cooling tower system back in operation after system shutdown or idling.

**System Shutdown:** refers to the shut down and drainage of the cooling system when cooling is no longer needed for an extended period (greater than 5 days).

**(Quarterly) Inspection:** means examination, testing, and other activities that are required on a regular basis in accordance with the Regulation and Water Management Program, including the completion of a written or electronic checklist, and conducted by a Qualified Operator.

**Licensee:** means a person who holds a licence to operate a Water Circulation System issued by the province of New Brunswick.

**Medical Officer of Health (MOH):** means appointed by the Minister under section 59 of the Public Health Act.

#### **SECTION 1: REGISTRATION AND LICENSING**

In order to gain access to the registry, a user account must be created. The following steps outline the process for creating an account, as well as registering and licensing systems.

| Step 1: | Create a user account |  |
|---------|-----------------------|--|
|---------|-----------------------|--|

|                                                             | Brunswick                                                                                                    |
|-------------------------------------------------------------|----------------------------------------------------------------------------------------------------|
|                                                             | C A N A D A<br>New Brunswick Cooling Tower Registry                                                                                                    |
|                                                             | Registre des tours de refroidissement                                                                                                    |
|                                                             | du Nouveau-Brunswick                                                                                                    |
| username / nom d'ut                                         |                                                                                                    |
| password / mot de pa                                        |                                                                                                    |
| Forgot password? / Mot d                                    | passe oublie ?                                                                                                    |
| Register Here!                                              | Log In / Connectez-vous                                                                                                    |
| Inscrivez-vous ici!                                         |                                                                                                    |
| The New Brunswick Cooling<br>provided by GroveWare and      | Tower Registry is powered by GroveWare Technologies Inc., under contract to GNB. The registry is a managed service<br>operated by GNB.                                                    |
|                                                             | oidissement du Nouveau-Brunswick est alimenté par GroveWare Technologies Inc., sous-traitant du gouvernement<br>Registre est un service géré fourni par GroveWare et exploité par le GNB. |
| Privacy Policy / Politique de<br>Terms and Conditions / Con |                                                                                                    |

- Fill out the registration form (note, the red \* denotes required information)
- Submit form
- Check email and click confirmation link, from there click the "Go to Login" button

| Confirmation / Conf     | rmation                                                                                                    |  |
|-------------------------|----------------------------------------------------------------------------------------------------|--|
| Test, you can now login | com' has been activated successfully<br>to the New Brunswick Cooling Tower Registry.                             |  |
|                         | igmail.com' a été activé!<br>enant vous connecter au Registre des tours de refroidissement du Nouveau-Brunswick. |  |

After becoming a registered user, you will be able to create profiles for **buildings**, cooling systems, and individual cooling towers.

Note, a registered building must have at least one (1) cooling system registration with at least one (1) associated cooling tower equipment (as indicated in diagram A below). However, a building may also have a single system with multiple cooling tower equipment which shares a central water treatment and process control structure (as indicated by diagrams B or C Below).

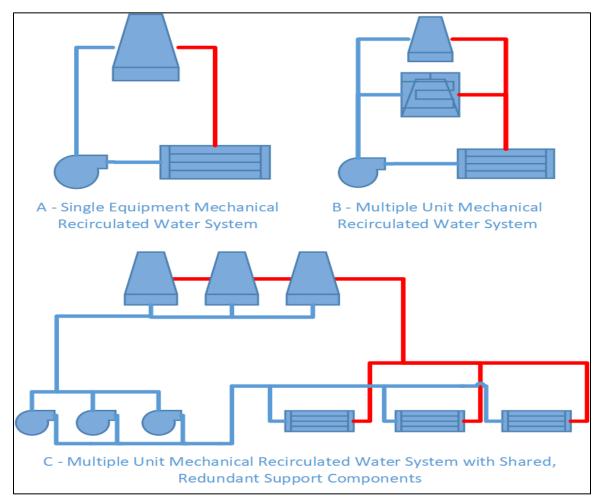

It is possible for one (1) building to have multiple system registrations. In this scenario, a building would have any combination of the systems shown by the above diagram, such as two (2) systems as depicted by diagram A, or one (1) system A and one system B. Buildings with multiple systems will require multiple licenses as each cooling system requires a license.

Note, the cost of a license is based on the number or cooling towers registered within each cooling system.

#### Step 2: Register the building(s) which house the cooling system(s)

- Log into the Registry using the email address and password you created in Step 1
- Click the "+Register Building" button

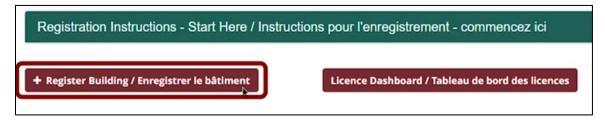

- Fill out the building registration form (note, red \* denotes required fields)
- Certain fields have input restrictions to ensure that the correct data is submitted
- Upon completion, click on the submit button and navigate back to the home page to continue the registration process
- A building should now be visible on the home page

| Home / Accueil                                                               |                    |                                                |                       |                         |                             |                               |              |                      |
|------------------------------------------------------------------------------|--------------------|------------------------------------------------|-----------------------|-------------------------|-----------------------------|-------------------------------|--------------|----------------------|
| Welcome to the New Brunswick Coo<br>forth by the Government of New Bruns     | ling Tow<br>swick. | er Registry! This is an online p               | ortal for building ov | vners to register and   | license their Cooli         | ng System(s) to maintain cor  | npliance wit | h the regulation put |
| Bienvenue au Registre des tours de<br>refroidissement et obtenir une licence |                    |                                                |                       |                         |                             |                               | eur système  | (s) de               |
| Registration instructions - Start Her                                        | re / Instru        | ctions pour l'enregistrement -                 | commencez ici         |                         |                             |                               |              | >                    |
| + Register Building / Enregistrer le bâtiment                                |                    | Licence Deshboard / Tebleau de bo              | ard des licences      |                         |                             |                               |              |                      |
| Tasks / Tāches                                                               |                    |                                                |                       |                         |                             |                               |              |                      |
| Task /<br>Täche                                                              |                    | 11                                             | Summary /<br>Sommaire |                         |                             | Due Date /<br>Date d'échéance | ų            | View /<br>Affichage  |
| Register Systems / Enregistrer le syste                                      | ème                |                                                | Register Systems      | for / Enregistrer le sy | stème pour                  |                               |              | ٠                    |
| Legionella Pneumophila Reporting / P                                         | apport d           | e legionella pneumophila                       |                       |                         |                             |                               |              | æ                    |
|                                                                              |                    |                                                |                       |                         |                             |                               |              | 1                    |
| Registrations / Enregistrement                                               |                    |                                                |                       |                         |                             |                               |              |                      |
| Registration Type /<br>Type d'enregistrement                                 |                    | Registration Name /<br>Nom de l'enregistrement |                       | Status /<br>Statut      |                             |                               |              |                      |
|                                                                              | ~                  |                                                |                       | AsDvo / AsDf            |                             | ~                             |              |                      |
| Туре /<br>Туре — — — — — — — — — — — — — — — — — — —                         | Name<br>Nom        | /                                              | ID/<br>ID             | ļt                      | Descriptor /<br>Descripteur |                               | łt           | View /<br>Affichage  |
| Building / Båtiment                                                          |                    |                                                |                       |                         |                             |                               |              | ≪ 0                  |
| Building / Båtiment                                                          |                    |                                                |                       |                         |                             |                               |              | <b>30</b> 1          |
|                                                                              |                    |                                                |                       |                         |                             |                               |              | 1                    |
|                                                                              |                    |                                                |                       |                         |                             |                               |              |                      |

• Repeat this process for all buildings which require registration

### Step 3: Register cooling systems and individual cooling towers associated with the building(s)

**NOTE:** This section will require technical information about cooling systems and individual cooling towers (disinfectant delivery method, recirculated water volume, name of manufacturer, model number, serial number, cooling capacity and basin capacity). Please ensure the system information is in hand prior to beginning the system registration process.

Once a building has successfully been registered within the registry, a task will appear on the users' home page within the registry requiring a system be registered for a given building. All tasks for a registered user are displayed on the user home page. Tasks can be accessed by clicking on the "eye" icon in the view column. In this case, opening the "Register System" task will open the "System Registration Wizard".

• Open the system registration task by clicking on the "eye" icon in the view column

| Home / Accueil                                                                                                    |                                                |                     |                       |                             |                               |              |                     |
|----------------------------------------------------------------------------------------------------|------------------------------------------------|---------------------|-----------------------|-----------------------------|-------------------------------|--------------|---------------------|
| Welcome to the New Brunswick Cooling Tower Registry! This is an online portal for building owners to register and license their Cooling System(s) to maintain compliance with the regulation put forth by the Government of New Brunswick. |                                                |                     |                       |                             |                               |              |                     |
| Bienvenue au Registre des tours de refroidissen<br>refroidissement et obtenir une licence afin de toujo                                                                                                    |                                                |                     |                       |                             |                               | leur système | (s) de              |
| Registration instructions - Start Here / Instruction                                                                                                    | ons pour l'enregistrement - com                | nmencez ici         |                       |                             |                               |              | >                   |
| + Register Suilding / Enregistrer le bitiment                                                                                                    | Licence Dashboard / Tableau de bord de         | las licances        |                       |                             |                               |              |                     |
| Tasks / Tâches                                                                                                    |                                                |                     |                       |                             |                               |              |                     |
| Task /<br>Täche                                                                                                    |                                                | immary /<br>ommaire |                       |                             | Due Date /<br>Date d'échéance | IT           | View /<br>Affichage |
| Register Systems / Enregistrer le système                                                                                                    | Rej                                            | gister Systems for  | r / Enregistrer le sy | stème                       |                               |              | æ                   |
| Legionella Pneumophila Reporting / Rapport de le                                                                                                    | gionella pneumophila                           |                     |                       |                             |                               |              | ٠                   |
|                                                                                                    |                                                |                     |                       |                             |                               |              | 1                   |
| Registrations / Enregistrement                                                                                                    |                                                |                     |                       |                             |                               |              |                     |
|                                                                                                    | legistration Name /<br>Iom de l'enregistrement |                     | Status /<br>Statut    |                             |                               |              |                     |
| × (                                                                                                    |                                                |                     | AcOve / AcOf          |                             | ~                             |              |                     |
| Type / Name / Nom                                                                                                    | ID<br>ID                                       |                     | łt                    | Descriptor /<br>Descripteur |                               | lt.          | View /<br>Affichage |
| Building / Bätiment                                                                                                    |                                                |                     |                       |                             |                               |              | <b>@</b> 0          |
| Building / Bătiment                                                                                                    |                                                |                     |                       |                             |                               |              | <b>@</b> 1          |
|                                                                                                    |                                                |                     |                       |                             |                               |              | 1                   |

- Fill in the System Registration Wizard form (note, the red \* denotes required information)
- Be sure to give each cooling **system** a descriptive name that allows you to easily recognize it, such as "rooftop system" or "Primary system"

#### Version 1.0

| Nom du système *         Période           Disinfectant/Biocide delivery method /         Recircul           Wéthode d'administration du désinfectant/biocide *         Volume           Is your Cooling System currently in operation?         Volume           Volre système de refroidissement est-il présentement en service (actif)? *         Service (actif)? *           Yes / Oui         No / Non         General Contact /           General Contact /         Personne de contact         Personne de contact           Please register all "Cooling Towers" associated with this system. This in into a building's cooling, industrial process, refrigeration, or energy proc         Veuilles enregister toutes les « Tours de refroidissement » associates font partie d'un système de recirculation à l'eau intégré au système de recirculation à l'eau intégré au système de recircula | Ind <sup>®</sup> and/corrósion chemical applicators, valves, pumps (<br>ultiple cooling towers that share some or all superstruct<br>stroidissement et tous les composants du système de re<br>is our de refroidissement, y compris les aplicateurs chi<br>chaleur et tous les autres composants connexes.<br>Integisters :<br>g Period /<br>d'exploitation *<br>Email /<br>Adresse courriel<br>cludes a cooling tower, evaporative condenser or fluid of | the fower superstructure, cond<br>cture components.<br>ecirculation à l'eau, les instrume<br>imiques blocides, anti-incruster<br>Utilisation prévue *<br>Recirculated Water Vol. Units<br>Unité du volume total d'eau r | lensers and heat exchangers, and<br>ents de traitement et les appareil<br>its et anticorrosion; les soupapes<br>:/<br>recirculée *<br>Phone /<br>Juméro de téléphone |
|----------------------------------------------------------------------------------------------------|----------------------------------------------------------------------------------------------------|----------------------------------------------------------------------------------------------------|----------------------------------------------------------------------------------------------------|
| ar lesquels l'eau coule ou entre en contact avec les composants dies de li<br>ompes; la superstructure de la tour; les condenseurs; les échangeurs de<br>ystem to be registered / Système de circulation d'eau mécanique à r<br>ystem Name / Operation<br>lom du système * Période<br>libitinectant/Bliocide delivery method / Recircul<br>Méthode d'administration du désinfectant/bliocide * Volume<br>syour Cooling System currently in operation?<br>Orre système de refroidissement est-il présentement en service (actif) *<br>Ver / Oui O No / Non<br>ieneral Contact /<br>ersonne de contact<br>Please registrer al "Cooling Towers" associated with this system. This in<br>into a building's cooling, industrial process, refrigeration, or energy prov<br>Veuilles enregistrer toutes les « Tours de refroidissement » associées<br>font partie d'un système de recirculation à l'eau intégré au système de re<br>Name/ Operati                                                                                                    | tour de refroidissement, y compris les applicateurs chi<br>chaleur et tous les autres composants connexes.<br>intregistrer :<br>gi Period /<br>d'exploitation *<br>*<br>ated Water Volume /<br>total d'eau recirculée *<br>Email /<br>Adresse courriel<br>cludes a cooling tower, evaporative condenser or fluid o                                                                                                    | Intended Use /<br>Utilisation prévue *<br>Recirculated Water Vol. Units<br>Utilé du volume total d'eau r                                                                                                    | nts et anticorrosion; les soùpapes<br>:/<br>recirculée *<br>Phone /<br>Juméro de téléphone                                                                           |
|                                                                                                    | Intrepistrer :<br>Ing Period /<br>d'exploitation *<br>ated Water Volume /<br>total d'eau recirculée *<br>Email /<br>Adresse courriel<br>cludes a cooling tower, evaporative condenser or fluid o                                                                                                    | Utilisation prévue *  Recirculated Water Vol. Units Unité du volume total d'eau r  P                                                                                                    | : /<br>recirculée *<br>*None /<br>Numéro de téléphone                                                                                                    |
| ystem Name /         Operativ           Iom du système *         Période           isinfectant/Bilocide delivery method /         Recircul           léthode d'administration du désinfectant/bilocide *         Volume           vyour Cooling System currently in operation?         v           orte système de refroidissement est-il présentement en service (actif)? *         Yes / Oui           out a your Cooling Tower of / four de refroidissement         eneral Contact /           ersonne de contact            Please register all "Cooling Towers" associated with this system. This in into a building's cooling, industrial process, refrigeration, or energy provide and provide d'un système de recirculation à l'eau intégré au système de recirculation à l'eau intégré au système de recirculation à l'eau intégré                 | ig Period /<br>d'exploitation *<br>sted Water Volume /<br>total d'eau recirculée *<br>Email /<br>Adresse courriel<br>cludes a cooling tower, evaporative condenser or fluid o                                                                                                    | Utilisation prévue *  Recirculated Water Vol. Units Unité du volume total d'eau r  P                                                                                                    | : /<br>recirculée *<br>*None /<br>Numéro de téléphone                                                                                                    |
| om du système *     Période       sinfectant/Biocide delivery method /     Recircul       éthode d'administration du désinfectant/biocide *     Volume       your Cooling System currently in operation?     v       yter / Oui © No / Non     v       eneral Contact /     resonne de contact       resonne de contact     v       Please register all "Cooling Towers" associated with this system. This in into a building's cooling, industrial process, refrigeration, or energy proc       Yeuille anregistrer toutes les « Tours de refroidissement » associates font partie d'un système de recirculation à l'eau intégré au système de re                                                                                                    | d'exploitation *                                                                                                    | Utilisation prévue *  Recirculated Water Vol. Units Unité du volume total d'eau r  P                                                                                                    | : /<br>recirculée *<br>*hone /<br>Numéro de téléphone                                                                                                    |
|                                                                                                    | ated Water Volume /<br>total d'eau recirculée *<br>Email /<br>Adresse courriel                                                                                                    | Unité du volume total d'eau r                                                                                                    | : /<br>recirculée *<br>*None /<br>Numéro de téléphone                                                                                                    |
|                                                                                                    | Email /<br>Adresse courriel                                                                                                    | Unité du volume total d'eau r                                                                                                    | recirculée *<br>*<br>Phone /<br>Numéro de téléphone                                                                                                    |
| your Cooling System currently in operation?<br>(re système de refroidissement est-il présentement en service (actif)? *<br>Yes / Qui O No / Non<br>eneral Contact /<br>rsonne de contact<br>Coding Tomme / Tomm de network energi<br>Please register all "Cooling Towers" associated with this system. This in<br>into a building's cooling, industrial process, refrigeration, or energy prov<br>Yeuilles enregistrer toutes les « Tours de refroidissement » associées<br>font partie d'un système de recirculation à l'eau intégré au système de re<br>Name/ Operati                                                                                                    | Adresse courriel                                                                                                    |                                                                                                    | Phone /<br>Juméro de téléphone                                                                                                    |
| ire système de refroidissement est-il présentement en service (actif)? * Yes / Oui O No / Non ineral Contact / rsonne de contact  Coding Torme : Torna de refroidissement  Please register all "Cooling Towers" associated with this system. This ir into a building's cooling, industrial process, refrigeration, or energy prov Veuilles enregistrer toutes les « Tours de refroidissement » associées font partie d'un système de recirculation à l'eau intégré au système de re                                                                                                    | Adresse courriel                                                                                                    |                                                                                                    | Juméro de téléphone                                                                                                    |
| Please register all "Cooling Towers" associated with this system. This in<br>Into a building's cooling, industrial process, refrigeration, or energy prov<br>Veuilles enregistrer toutes les « Tours de refroidissement » associées<br>font partie d'un système de recirculation à l'eau intégré au système de r<br>Name/ Operati                                                                                                    | cludes a cooling tower, evaporative condenser or fluid c                                                                                                    |                                                                                                    |                                                                                                    |
| into a building's cooling, industrial process, refrigeration, or energy prov<br>Veuillez enregistrer toutes les « Tours de refroidissement » associées<br>font partie d'un système de recirculation à l'eau intégré au système de r<br>Name/ Operati                                                                                                    |                                                                                                    | cooler that is part of a recircula                                                                                                    | ited water system incorporated                                                                                                    |
| into a building's cooling, industrial process, refrigeration, or energy prov<br>Veuillez enregistrer toutes les « Tours de refroidissement » associées<br>font partie d'un système de recirculation à l'eau intégré au système de r<br>Name/ Operati                                                                                                    |                                                                                                    | cooler that is part of a recircula                                                                                                    | ited water system incorporated                                                                                                    |
| Nom * Période                                                                                                    | efroidissement, aux procédés industriels, à la réfrigérati<br>on Period /                                                                                                    | tion ou au système de productie<br>Equipment Type /                                                                                                    |                                                                                                    |
|                                                                                                    | d'exploitation *                                                                                                    | Type d'équipement *                                                                                                    |                                                                                                    |
|                                                                                                    | *                                                                                                    |                                                                                                    | ~                                                                                                    |
| Physical Location / Floor Ne<br>Emplacement physique * Étage *                                                                                                    |                                                                                                    | Year first put into service /<br>Date de mise en service                                                                                                    |                                                                                                    |
| ~                                                                                                    |                                                                                                    |                                                                                                    | ~                                                                                                    |
|                                                                                                    |                                                                                                    | Serial Number /<br>Numêro de série                                                                                                    |                                                                                                    |
| · · · · · · · · · · · · · · · · · · ·                                                                                                    |                                                                                                    |                                                                                                    |                                                                                                    |
| Cooling Capacity / Cooling Capacity Units<br>Capacité de refroidissement * Unité de capacité de re                                                                                                    |                                                                                                    | Basin Capacit<br>Unité de capa                                                                                                    | ty Units /<br>acité de bacs *                                                                                                    |
| 0                                                                                                    | ¥                                                                                                    | 0                                                                                                    | *                                                                                                    |
| Add cooling tower / Ajouter une tour de refroidissement 🛛 🕅                                                                                                    |                                                                                                    |                                                                                                    |                                                                                                    |
|                                                                                                    |                                                                                                    |                                                                                                    |                                                                                                    |
|                                                                                                    |                                                                                                    |                                                                                                    |                                                                                                    |

• If a system has multiple cooling towers, click on the "add cooling tower button" to add more towers to the system

| évaporatifs ou refroidisseurs de<br>ndustriels, à la réfrigération ou a |          |                                              |        |                                        | ré au système                 | de refroidissement, aux procédés                      |
|-------------------------------------------------------------------------|----------|----------------------------------------------|--------|----------------------------------------|-------------------------------|-------------------------------------------------------|
| Name/                                                                   |          | Operation Period /                           |        |                                        | Equipment T                   |                                                       |
| Nom *                                                                   |          | Période d'exploitat                          | tion * | ~                                      | Type d'équip                  | ement*                                                |
| Physical Location /<br>Emplacement physique *                           |          | Floor Number /<br>Étage *                    |        |                                        | Year first pu<br>Date de mise | t into service /<br>e en service                      |
| Manufacturer /<br>Fabricant *                                           |          | Model Number /<br>Numéro de modèl            | e *    |                                        | Serial Numb<br>Numéro de s    |                                                       |
| Cooling Capacity /<br>Capacité de refroidissement *                     | Unité de | Capacity Units /<br>capacité de<br>ssement * |        | Basin Capacity /<br>Capacité du bacs * |                               | Basin Capacity Units /<br>Unité de capacité de bacs * |
|                                                                         | 0        |                                              | ~      |                                        | 0                             | ~~~~~~~~~~~~~~~~~~~~~~~~~~~~~~~~~~~~~~                |

• At any time you can add more cooling **systems** to your building by clicking on the "system Registration Wizard" button or the "+system" button from the **Building** page

| Type /<br>Type<br>Building / B&timent           | Name /<br>Nom                                                           | ID /<br>ID    | Status /<br>Statut<br>Active / Actif | Edit / Modifier |                 |
|-------------------------------------------------|-------------------------------------------------------------------------|---------------|--------------------------------------|-----------------|-----------------|
| Registration Owner /<br>Propriétaire de l'enreg | gistrement                                                              |               |                                      |                 | -               |
|                                                 |                                                                         |               |                                      |                 |                 |
|                                                 |                                                                         |               |                                      |                 |                 |
| System Registratio                              | on Wizard / Assistant d'enregistreme                                    | nt de système | Request Form / Formulair             | e de demande    |                 |
|                                                 |                                                                         | nt de système | Request Form / Formulair             | e de demande    |                 |
| System Registratio                              | on Wizard / Assistant d'enregistremer<br>Filter Name /<br>Nom du filtre | nt de système | Request Form / Formulair             | e de demande    |                 |
| Filter Type /                                   | Filter Name /                                                           | nt de système | Request Form / Formulain             | e de demande    |                 |
| Filter Type /                                   | Filter Name /<br>Nom du filtre                                          | nt de système | Request Form / Formulain             | e de demande    | Status/<br>État |

#### Step 4: Licence your cooling system(s)

Legislation in New Brunswick requires that a person apply for a licence for each cooling **system** that they operate and that the cost of the application fee for that licence be \$450 for each cooling **tower** in that system.

• Begin by clicking on the "licence dashboard" button on your homepage OR on the "eye" icon in your task list

| Home / Accueil                                                                                                    |                     |            |   |  |  |  |  |
|----------------------------------------------------------------------------------------------------|---------------------|------------|---|--|--|--|--|
| Welcome to the New Brunswick Cooling Tower Registry! This is an online portal for building owners to register and license their Cooling System(s) to maintain compliance with the regulation pu forth by the Government of New Brunswick.                                                                                            |                     |            |   |  |  |  |  |
| Bienvenue au Registre des tours de refroidissement du Nouveau-Brunswickt II s'agit d'un portail en ligne où les propriétaires de bâtiments peuvent enregistrer leur système(s) de<br>refroidissement et obtenir une licence afin de toujours être en conformité avec le règlement présenté par le gouvernement du Nouveau-Brunswick. |                     |            |   |  |  |  |  |
| Registration Instructions - Start Here / Instructions pour l'enregistrement -         + Register Building / Enregistrer le bâtiment         Licence Dashboard / Tableau de b                                                                                                    |                     |            | > |  |  |  |  |
| Tasks / Tâches                                                                                                    |                     |            |   |  |  |  |  |
| Task /<br>Tâche                                                                                                    |                     |            |   |  |  |  |  |
| Quarterly Inspection / Inspections trimestrielles                                                                                                    | New System B        | 2024-03-07 | ۲ |  |  |  |  |
| Licence Required / Licence requise                                                                                                    | Beta Test System    | 2024-01-08 | ۲ |  |  |  |  |
| Water Management Program / Programme de gestion de l'eau                                                                                                    | New System B        | 2024-01-08 | ۲ |  |  |  |  |
| Water Management Program / Programme de gestion de l'eau                                                                                                    | Alpha Test System   | 2024-01-08 | ۲ |  |  |  |  |
| Water Management Program / Programme de gestion de l'eau                                                                                                    | Beta Test System    | 2024-01-08 | ۲ |  |  |  |  |
| Licence Required / Licence requise                                                                                                    | New System B        | 2024-01-08 | ۲ |  |  |  |  |
| Licence Required / Licence requise                                                                                                    | Charlie Test System | 2024-01-08 | ۲ |  |  |  |  |

- The licence dashboard gives a view of every cooling system you have registered and the status of its licence
- To begin the licensing process, click the apply link in the action column of the dashboard for any system that shows a licence required status

| icence Dashbo                                                    | oard / Ta                                       | bleau de bord des                                                          | licences                                                                                                    |                                                                                  |                                   |                                         |                                                      |
|------------------------------------------------------------------|-------------------------------------------------|----------------------------------------------------------------------------|----------------------------------------------------------------------------------------------------|----------------------------------------------------------------------------------|-----------------------------------|-----------------------------------------|------------------------------------------------------|
| icence documents<br><u>/ou must licence y</u>                    | s once ava<br><u>/our syste</u>                 | ailable through the link<br>m within 3 days of reg                         | respective operating licenses ar<br>k in the "View" column.<br>g <u>istration to finalize the registra</u><br>o obtain your licence. Failure to | tion process. Click the "A                                                       | pply" link, i                     | n the Action c                          | olumn of the table                                   |
| os documents de<br><u>'ous devez termin</u><br>dans la colonne / | e licence lo<br><u>ner votre o</u><br>Action du | orsqu'ils seront access<br>demande de licence da<br>tableau dans les trois | es d'exploitation respectives so<br>ibles par le lien dans la colonne<br>ans les trois prochains jours por<br>jours suivants l'enregistrement   | « Affichage ».<br><u>ur finaliser le processus c</u><br>de votre système de refi | <u>l'enregistre</u><br>roidisseme | <u>ement.</u> Cliquez<br>ent pour obten | z sur le lien « Applique<br>nir votre permis. Si cet |
|                                                                  | s termine                                       | ·                                                                          | vous devrez réenregistrer votre                                                                                                    | -                                                                                | nent et fair                      |                                         |                                                      |
| Building /                                                       | s termine                                       | e avant cette période,<br>System /<br>Système                              | Vous devrez reenregistrer votre                                                                                                    | Status /<br>ftat                                                                 | nent et fair                      | View /<br>Affichage                     | e demande. Action / Action                           |
| Building /                                                       |                                                 | System /                                                                   | Intended Use /                                                                                                    | Status /                                                                         | łt                                | View /                                  | Action /                                             |
| Building /<br>Bâtiment                                           |                                                 | System /<br>Système                                                        | Intended Use /<br>Utilisation prévue<br>Condensate Water /                                                                                      | Status /<br>État<br>Licence Required /                                           | <b>Li</b> cence                   | View /                                  | Action /<br>Action                                   |

Note, the Registry will automatically fill out the application based on the information that was provided in the previous steps.

• Review the details and confirm everything is accurate before submitting the form

Note, the name and contact information shown should be the name of the person legally responsible for the cooling system being licensed (typically the building owner)

• Ensure the number of cooling towers within the system is accurate

| First name /<br>Prénom          | Last name /<br>Nom de famille     | Email /<br>Adresse courriel                                                           | Phone /<br>Numéro de téléphon  | 2                                 |
|---------------------------------|-----------------------------------|---------------------------------------------------------------------------------------|--------------------------------|-----------------------------------|
|                                 |                                   | nformation is that of the owner.                                                      |                                |                                   |
| Cooling Towers to be licer      | nsed / Tours de refroidissement v | isées par la licence                                                                  |                                | <b>_</b>                          |
| Description /<br>Description    |                                   | ltem /<br>Article                                                                     |                                | Gross<br>Amount /<br>Montant brut |
| Evaporative Condenser - Con     | denseur évaporatif ID.100090      | Licence Renewal Fee - 1 CT. Frais reno                                                | ouvellement de licence - 1 TR. | 450.00                            |
| Total Tax /<br>Total de la taxe | Gross Amount /<br>Montant brut    |                                                                                       |                                |                                   |
| 58.70                           | 450.00                            |                                                                                       |                                |                                   |
|                                 |                                   | true and complete to the best of my kno<br>s dans ce formulaire sont véridiques et co |                                | ance. *                           |
|                                 |                                   | e Water Circulation Systems Regulation u<br>du Règlement sur les systèmes de circula  |                                | publique. *                       |

- Submitting the form will redirect users to the SNB Payment Service, PHUB
- Please ensure to have your payment information ready prior to initiating the payment process for your licence

Note, abandoned transactions result in not being able to attempt another license payment or renewal for up to 24 hours. This was put in place to prevent payment duplication.

• Online payment options can be viewed here: <u>Online Payment Options - SNB.CA</u>

Note, the INTERAC Online payment option has very few participating financial institutions. As such, we recommend the use of credit/debit cards to minimize the odds of encountering issues.

| Pay with my Credit card                                       |           |
|---------------------------------------------------------------|-----------|
| Pay with my Visa Debit Card / Mastercard Debit Card           |           |
| Pay with INTERAC Online (Participating Financial Institution) | S) Online |

• Upon successfully processing a license application and payment, licenses can be viewed and printed by clicking the "download licence" button on the Licence Dashboard

#### SECTION 2: NAVIGATING THE REGISTRY

The Registry contains many pages to house all the available information and reporting tools. However, there are three (3) user pages that are specifically worth pointing out to facilitate user navigation. Understanding how to navigate between these three primary pages will help users access the necessary tools and information within the registry.

Primary page 1 – Home page

Primary page 2 – Building page

Primary page 3 – System page

These pages can be viewed as layers or levels within the registry, as the home page allows users to navigate to their build page(s), and the building page(s) allow users to access their system page(s). In addition, a navigation ribbon is always visible at the top of the browser window which gives quick access to other useful pages:

| Home / Accueil Request History / Historique | des demandes Licences / Licences Help / Aide                                                                                                    |
|---------------------------------------------|----------------------------------------------------------------------------------------------------|
|                                             | Home / Accueil                                                                                                    |
|                                             | Welcome to the New Brunswick Cooling Tower Registry! This is an online portal for building owners to register and license their Cooling System(s) to maintain compliance with the regulation put forth by the Government of New Brunswick.                                                                                           |
|                                             | Bienvenue au Registre des tours de refroidissement du Nouveau-Brunswick! Il s'agit d'un portail en ligne où les propriétaires de bâtiments peuvent enregistrer leur système(s) de<br>refroidissement et obtenir une licence afin de toujours être en conformité avec le règlement présenté par le gouvernement du Nouveau-Brunswick. |
|                                             | Registration Instructions - Start Here / Instructions pour Penregistrement - commencez ici >>                                                                                                    |
|                                             | + Brgister Building / Enregistrer le bildiment. Licence Dashboard / Tableau de bord des licences                                                                                                    |

- Home return to the Home page
- Request History view a history of requests submitted to the program administrator through the Registry (note, requests can only be submitted from the <u>building pages</u>)
- Licences view a licence dashboard which displays the buildings, systems, and registration status, and gives access to view applicable licences associated to the registered user
- Help View helpful documents and videos to help navigate the Registry, use the registry tools, and meet legislative requirements, including a current version of the New Brunswick Technical Guidelines for Water Circulation Systems (*The Guidelines*)

#### Primary page no. 1 - The "Home Page"

The home page is the first page you encounter after logging into the registry. It is intended to be a broad overview of all the registered buildings associated to your account and gives a quick reference to all the currently open tasks associated to your systems. From this page, you can the following:

- Register buildings
- Access the Licence Dashboard

- View, access, and report open tasks for your cooling system(s)
  - To access a specific task and open the reporting form, select the applicable eye icon in the "view" column of the Tasks Table
  - o Tasks are automatically generated based on regulatory requirements
  - Expired sampling and inspection tasks will also automatically be removed from the task list, and replaced with the next required equivalent task
  - Some tasks never expire and require users to submit the associated report in order for it to be removed from the task list
- View building(s) associated to your registered account
- Access the building page(s) of your associated registered building(s)
  - To access a specific building page, selected the applicable eye icon in the "view" column of the Registrations Table
  - The number next to the eye icon in the Registration Table indicates the number of systems registered for that building
- View Registration Instructions
  - Clicking on the green Registrations Instructions banner will drop down additional instructions

|                                                                            |                                                                           | in online portal for building                                 | owners to register and                             | d license their Cooling System(s) to maintain complia                              | ance with the regulation |
|----------------------------------------------------------------------------|---------------------------------------------------------------------------|---------------------------------------------------------------|----------------------------------------------------|------------------------------------------------------------------------------------|--------------------------|
| orth by the Government of New                                              | v Brunswick.                                                              |                                                               |                                                    |                                                                                    |                          |
| ienvenue au Registre des tou<br>efroidissement et obtenir une l            | irs de refroidissement du Nouvea<br>icence afin de toujours être en confo | u-Brunswick! Il s'agit d'un p<br>prmité avec le règlement pré | ortail en ligne où les p<br>isenté par le gouverne | ropriétaires de bâtiments peuvent enregistrer leur s<br>ment du Nouveau-Brunswick. | système(s) de            |
| Registration Instructions - S                                              | tart Here / Instructions pour l'enr                                       | egistrement - commencez                                       | ici                                                |                                                                                    |                          |
| + Register Building / Enregistrer le bä                                    | Licence Dashboard /                                                       | Tableau de bord des licences                                  |                                                    |                                                                                    |                          |
| asks / Tâches                                                              |                                                                           |                                                               |                                                    |                                                                                    |                          |
| Task /<br>Tâche                                                            |                                                                           | Summary /<br>Sommaire                                         |                                                    | Due Date /<br>Date d'échéance                                                      | View /                   |
| Quarterly Inspection / Inspecti                                            | ons trimestrielles                                                        | Système 1                                                     |                                                    | 2024-04-23                                                                         | ۲                        |
| egionella Pneumophila Repor.                                               | ting / Rapport de legionella pneumo                                       | phila Système 1                                               |                                                    | 2024-02-23                                                                         | ۲                        |
| Quarterly Inspection / Inspecti                                            | ons trimestrielles                                                        | Système 2                                                     |                                                    | 2024-02-08                                                                         | ۰                        |
| Legionella Pneumophila Repor                                               | ting / Rapport de legionella pneumo                                       | phila Système 2                                               |                                                    | 2024-02-03                                                                         | ۰                        |
| Licence Required / Licence req                                             | uise                                                                      | Système 1                                                     |                                                    | 2024-02-01                                                                         | ۲                        |
| Water Management Program /                                                 | Programme de gestion de l'eau                                             | Système 1                                                     |                                                    | 2024-02-01                                                                         | ۰                        |
| egistrations / Enregistremen<br>egistration Type /<br>ype d'enregistrement | t<br>Registration Name<br>Nom de l'enregistr                              |                                                               | Status /<br>Statut                                 | ~                                                                                  |                          |
| Type /                                                                     | Name /                                                                    | ID/                                                           |                                                    | Descriptor /                                                                       | View /                   |
| Туре                                                                       | IL Nom                                                                    | tt ID                                                         | ţţ.                                                | Descripteur                                                                        | Affichage                |
| Building / Bâtiment                                                        | Building 1                                                                | 12345678                                                      |                                                    | 123 Street Rd, City, NB, A1A A1A, Canada                                           | @ 1                      |
|                                                                            | Building 2                                                                | 12345679                                                      |                                                    | 456 Road St, Town, NB, B2B 2B2, Canada                                             | @1                       |

#### Primary page no. 2 - The "Building Page"

The building page is where you will be able to see the registered systems specifically associated to the building for which the "building page" was accessed. In other words, you will only see the system(s) associated to the one building on any given "building page". From this page, you are able to edit some building registration information, register systems, submit requests for support, view and access the systems associated to the building, and view and access the tasks specifically associated to this building.

Note, most registered users will likely only have one (1) building associated with their account, and thus only one (1) "building page". However, users with multiple buildings associated to their account, will have one building page per registered building.

- The house icon at the top of the page will bring you back to the home page
- The top od the page also indicates the building name, and building ID
- The "Edit" button allows you to update some building registration information
- The "System Registration Wizard" button allows users to add cooling systems to the building
- The "Request form" button can be used to ask GNB for changes to core building/licensing information that the user cannot change themselves
- The first table shows, and gives access to the cooling system(s) registered for the specific building
  - To access a specific system page, select the applicable eye icon in the "view" column from this table
  - Note, the number next to the eye icon in this table indicates the number of cooling towers registered with that specific system
- The second table on this building page, shows a list of open tasks. However, the tasks shown in this table are specific to this building
  - compared to the table on the home page which would show all open tasks associated to a specific user
  - Note, if you only have one (1) registered building, the tasks on this page will be identical to those found on the home page
- Systems can also be added to this building by using the red "+Systems" button between the tables

| ype /<br>ype<br>Sulding / Sätiment<br>egistration Owner / | Name /<br>Nom                  | ID /<br>ID<br>100420 | Status /<br>Statut<br>Active / Actif   | dit / Medifier                       |                   |
|-----------------------------------------------------------|--------------------------------|----------------------|----------------------------------------|--------------------------------------|-------------------|
| egistration Owner /<br>ropriétaire de l'enregisti         | ement                          |                      | Request Form / Formulaire de demandi   | 2                                    |                   |
| lter Type /<br>pe de filtre                               | Filter Name /<br>Nom du filtre |                      |                                        |                                      |                   |
| Туре/<br>Туре                                             | Name/<br>Nom                   | ID/<br>ID            | Descriptor/<br>Descripteur             | Status/<br>État                      | View/<br>Affichag |
| System / Système                                          | Alpha Test System              | 101063               | Condensate Water / Condensat d'eau     | Active / Actif                       | ≪ 2               |
| System / Système                                          | Beta Test System               | 101060               | Base Building HVAC / CVCA de base du   | bâtiment Active / Actif              | ≪ 1               |
| System / Système                                          | Charlie Test System            | 101064               | Mechanical Use / Usage mécanique       | Active / Actif                       | ∞ 1               |
| System / Système                                          | Cooling System Main            | 100421               | Air Conditioning / Conditionnement d'a | air Decommissioned / Hors<br>service | <b>1</b> 1        |
| System / Système                                          | New System B                   | 101216               | Condensate Water / Condensat d'eau     | Active / Actif                       | æ 2               |
| System / Système                                          | TEST System 2                  | 101059               | Condensate Water / Condensat d'eau     | Decommissioned / Hors<br>service     | <b>⊛</b> 1        |
| System / Système                                          | TEST System 5                  | 101065               | Condensate Water / Condensat d'eau     | Decommissioned / Hors<br>service     | <b>30</b> 1       |
| • System / Système<br>asks / Tāches                       |                                |                      |                                        |                                      |                   |
| Task /<br>Tåche                                           |                                | Summary/<br>Sommaire |                                        |                                      | w /<br>fichage    |

#### Primary page no. 3 - The "System Page"

This page gives users access to all the reporting features, including those not initiated by tasks. Most registrants are likely to only have one (1) registered system, and thus one system page. If you have multiple systems or buildings, you will also have multiple system and building pages. Some may have several across 1 or more buildings.

Note, tasks are generated at the system level. If your registration includes multiple systems, the registry will generate similar tasks for each registered system. Tasks are not generated at a cooling tower level.

From the system page, users are able to report on all necessary aspects of the regulatory program including water management plans, system start-ups and shutdowns, and system cleaning. The following describes all the available functions from the system page.

- The "Edit" button allows you to update some system registration information
- The "Manage user Permissions" button allows building owners to provide permission and access for other users to view the registration and complete tasks.

 If you have multiple systems or buildings, and you would like to give someone access to reports within the registry on your behalf, you will need to add them to each system

| 0 | Selecting t | the "Manage user | Permissions" | button will open t | the "Add Access" | page |
|---|-------------|------------------|--------------|--------------------|------------------|------|
|---|-------------|------------------|--------------|--------------------|------------------|------|

| ✿ > The building name will be shown here                |                                                                                                    |                    |                                                                 |                                          |                    |                    |  |  |  |
|---------------------------------------------------------|----------------------------------------------------------------------------------------------------|--------------------|-----------------------------------------------------------------|------------------------------------------|--------------------|--------------------|--|--|--|
| System / Système :                                      | Cooling Tower                                                                                                    | System ID will b   | e here                                                          |                                          |                    |                    |  |  |  |
| Туре /<br>Туре                                          | Name /<br>Nom                                                                                                    | ID /<br>ID         | Sta<br>Sta                                                      | tus /<br>tut                             |                    |                    |  |  |  |
| System / Système                                        | Cooling Tower                                                                                                    |                    | Ad                                                              | tive / Actif Edit / Modifier             |                    |                    |  |  |  |
| Manage User Permissions / Gérer autor                   | Manage User Permissions / Gérer autorisations d'utilisateurs                                                                         |                    |                                                                 |                                          |                    |                    |  |  |  |
| Registration Owner /<br>Propriétaire de l'enregistremer | Registration Owner /<br>Propriétaire de l'enregistrement                                                                             |                    |                                                                 |                                          |                    |                    |  |  |  |
| registered owner & en                                   | nail will be shown here                                                                                                    |                    |                                                                 |                                          |                    |                    |  |  |  |
| Legionella Pneumophila Re                               | Legionella Pneumophila Reporting / Rapport de legionella pneumophila Legionella Species Reporting / Rapport d'espèces de légionelles |                    |                                                                 |                                          |                    |                    |  |  |  |
| Inspection Reporting / Rap                              | port d'inspection                                                                                                    |                    | System Cleaning Reporting / Rapport sur le nettoyage du système |                                          |                    |                    |  |  |  |
| Start-Up and Shutdown Re                                | porting / Rapport de dém                                                                                                    | narrage et d'arrêt | Decommission / Mise hors service permanente                     |                                          |                    |                    |  |  |  |
| Water Management Progra                                 | am / Programme de gesti                                                                                                    | on de l'eau        |                                                                 |                                          |                    |                    |  |  |  |
| Filter Type /<br>Type de filtre                         | Filter Name<br>Nom du filtr                                                                                                    |                    |                                                                 |                                          |                    |                    |  |  |  |
|                                                         | Non dd nid                                                                                                    | e                  |                                                                 |                                          |                    |                    |  |  |  |
| Туре/<br>Туре                                           | Name/<br>Nom                                                                                                    | ID/<br>ID          | 11                                                              | Descriptor/<br>Descripteur               | Status∕<br>État ↓1 | View/<br>Affichage |  |  |  |
| Cooling Tower / Tour de refroidi<br>sement              | s Cooling Tower                                                                                                    |                    |                                                                 | Inside - Building / Intérieur – bâtiment | Active / Actif     | ۰ 0                |  |  |  |

- To add a user from the "Add Access" page, select the "Add Access" button, fill in the applicable information, and select the red submit button
- Added users can be removed at any time by selecting the edit button (shown in the blue box below)
- Note, there is no difference in the user permissions granted between additional user types (internal or external), they are simply for context as to how the added user relates to the system

| Add Access / Ajouter un acces                                                                                                    |                                                                                                    |  |  |  |  |  |
|----------------------------------------------------------------------------------------------------|----------------------------------------------------------------------------------------------------|--|--|--|--|--|
| Name /<br>Nom                                                                                                    | Type /<br>Type                                                                                                    |  |  |  |  |  |
| Cooling Tower 1133                                                                                                    | System / Système                                                                                                    |  |  |  |  |  |
| Add them below using their email address asso<br>account. Remove a user by clicking the edit but<br>Autorisez d'autres utilisateurs à l'enregistremen<br>Ajoutez-les ci-dessous en utilisant le courriel as | system's registration to view Registration and complete tasks.<br>ciated with their registration account. If the person is not yet a user in the Registry, an email will be sent to the address entered below to create an<br>ton beside 'Add additional user' and deleting the record of the user you want to remove.<br>It de votre système de refroidissement pour visionner l'enregistrement et effectuer des tâches.<br>socié à leur compte d'inscription. Si la personne n'est pas encore un utilisateur du Registre, un courriel sera envoyé à l'adresse inscrit ci-dessous pour<br>liquant sur le bouton « modifier » à côté de « Ajouter un utilisateur supplémentaire » et en supprimant l'enregistrement de l'utilisateur que vous |  |  |  |  |  |
| Additional Registry Utilisateurs / Utilisateurs de registre supplémentaires                                                                                                    |                                                                                                    |  |  |  |  |  |
|                                                                                                    | Submit / Soumettre Cancel / Annuler                                                                                                    |  |  |  |  |  |

• To add a user, fill in the appropriate fields, and select the types of notifications you would like the additional user to receive

0

 $\circ$  To save the changes to the registry, select the box at the bottom of the form to confirm you understand permissions granted to additional users, and select the submit button

Users and notification selections can be edited at any time

| Additional Registry Users / Utilisat                                               | eurs de regi                    | stre supplémentaires                                                       |                                                                                                    |                                    |
|------------------------------------------------------------------------------------|---------------------------------|----------------------------------------------------------------------------|----------------------------------------------------------------------------------------------------|------------------------------------|
| Type / Type *                                                                      |                                 | Email Address / Adresse courriel *                                         | Role / Rôle                                                                                                    | Phone Number / Numéro de téléphone |
| External / Externe                                                                 | ~                               | denis.chenard@gnb.ca                                                       |                                                                                                    |                                    |
| Email Notifications / Notifications par                                            | courriel                        |                                                                            |                                                                                                    |                                    |
| Licensing / Tâches liées à l'octroi de                                             | e licences                      | Overdue Task Reminders / Rappels de t                                      | âches en retard 🛛 Upcoming Task Reminders / Rapp                                                                                                    | els de tâches à venir 🛛 🚯          |
| Туре / Туре *                                                                      |                                 | Email Address / Adresse courriel *                                         | Role / Rôle                                                                                                    | Name                               |
| External / Externe                                                                 | ~                               | USEF @hotmail.com                                                          | Qualified Operator - Sampling & Inspections                                                                                                    |                                    |
| <ul> <li>Licensing / Tâches liées à l'octroi de<br/>Type / Type *</li> </ul>       |                                 | Overdue Task Reminders / Rappels de t<br>Email Address / Adresse courriel* | âches en retard Vpcoming Task Reminders / Rapp<br>Role / Rôle                                                                                             |                                    |
| 51 51                                                                              |                                 |                                                                            |                                                                                                    | name                               |
| Internal / Membre interne                                                          | ~                               | USET @gnb.ca                                                               | Person Responsible - oversee licence and Cooling Tower Ma                                                                                                 |                                    |
| Email Notifications / Notifications par<br>Licensing / Tâches liées à l'octroi de  |                                 | Overdue Task Reminders / Rappels de t                                      | âches en retard 🛛 Upcoming Task Reminders / Rapp                                                                                                    | els de tâches à venir 🛛 🕕          |
| Add Access / Ajouter un acces 🛛 🖓                                                  |                                 |                                                                            |                                                                                                    |                                    |
| a. view and edit system details / Voir o<br>b. report tasks/actions taken with res | et modifier le<br>pect to the s | es détails du système<br>ystem / signaler les tâches/actions entrepi       | ds que le fait de fournir un accès à des utilisateurs sup<br>rises en rapport avec le système<br>des alertes et des rappels pour les tâches requises et i |                                    |
|                                                                                    |                                 | Submit / Sou                                                               | mettre Cancel / Annuler                                                                                                    |                                    |

The next section of the system page provides access to all the registry reporting tools. A basic rundown of the reporting tools is included below:

| A > The building r                                                                                                    | name will be shown here                     |                  |                                             |                                                                 |              |              |  |  |
|----------------------------------------------------------------------------------------------------|---------------------------------------------|------------------|---------------------------------------------|-----------------------------------------------------------------|--------------|--------------|--|--|
| 0                                                                                                    | ème : Cooling Tower                         | System ID will b | a hara                                      |                                                                 |              |              |  |  |
| Type /<br>Type                                                                                                    | Name /<br>Nom                               | ID /<br>ID       | Status /<br>Statut                          |                                                                 |              |              |  |  |
| System / Système                                                                                                    | Cooling Tower                               |                  | Active / Actif                              | Edit / Modifier                                                 |              |              |  |  |
| Manage User Permissions / Gérer autorisations d'utilisateurs<br>Registration Owner /<br>Propriétaire de l'enregistrement             |                                             |                  |                                             |                                                                 |              |              |  |  |
| registered own                                                                                                    | ner & email will be shown here              |                  |                                             |                                                                 |              |              |  |  |
| Legionella Pneumophila Reporting / Rapport de legionella pneumophila Legionella Species Reporting / Rapport d'espèces de légionelles |                                             |                  |                                             |                                                                 |              |              |  |  |
| Inspection Report                                                                                                    | Inspection Reporting / Rapport d'inspection |                  |                                             | System Cleaning Reporting / Rapport sur le nettoyage du système |              |              |  |  |
| Start-Up and Shut                                                                                                    | down Reporting / Rapport de déman           | rage et d'arrêt  | Decommission / Mise hors service permanente |                                                                 |              |              |  |  |
| Water Manageme                                                                                                    | nt Program / Programme de gestion           | de l'eau         |                                             |                                                                 |              |              |  |  |
| Filter Type /<br>Type de filtre                                                                                                    | Filter Name /<br>Nom du filtre              |                  |                                             |                                                                 |              | -            |  |  |
| Туре/<br>Туре                                                                                                    | Name/<br>Nom                                | ID/<br>ID        | Descriptor/<br>Descripteur                  | Status/<br>État                                                 | Viev<br>Affi | w/<br>ichage |  |  |
| Cooling Tower / Tour d<br>sement                                                                                                    | de refroidis Cooling Tower                  |                  | Inside - Building / Intérieur -             | bâtiment Active / A                                             | ctif         | @ 0          |  |  |

- Legionella pneumophila (LP) Reporting
  - Use this reporting tool to report any LP sample results that do not fall within the allotted timeframes from the Legionella pneumophila reporting task
  - Submitting sample results using this tool do not have any date restrictions 0

- Legionella species Reporting (optional)
  - This reporting tool is unique within the registry as it is entirely voluntary
  - If your sampling results include results for Legionella species in addition to the required Legionella pneumophila, this reporting tool can be used to provide additional information to GNB by reporting the Legionella species results
- Inspection Reporting
  - Use this tool to report any inspections carried out on your system outside the minimum requirement for quarterly inspections (automatically generated task)
  - Note, if you missed the reporting period for a quarterly inspection, but did in fact carry it out, you can report it using this reporting tool
- System Cleaning Reporting
  - Use this tool to report all cleaning activities carried on your system
  - This includes online disinfection events specifically carried out to control or clean the system, but excludes regular addition or use of biocides
- Start-up and Shutdown Reporting
  - Use this tool to indicate within the registry when the system has been shutdown, or brought online
    - Examples include seasonal start ups and shutdowns, or shutting down the system to do an offline annual cleaning
  - Reporting a system shutdown, and indicating that the system is not currently operating will eliminate the generation of tasks until you bring the system back online
  - Reporting a system start-up will automatically generate tasks for upcoming regulatory requirements such as Legionella pneumophila reporting and quarterly inspection reporting
- Decommission
  - This tool is only to be used in the event that a system or cooling tower is permanently being taken out of operation for the associated registered system
- Water Management Program (WMP)
  - This tool is unique in that it is a combination of a reporting tool, and a WMP development tool
  - The WMP tool was designed to help ensure users develop management plans which meet the minimum requirements of the Regulation

 $\circ~$  A detailed break down of the requirements for the WMP is included further in this document

The next section of the system page shows the registered cooling equipment (including towers, evaporative condensers and fluid coolers) for this specific system, allows access to the cooling equipment information, and shows the open tasks related to this specific system.

| Filter Type /<br>Type de filtre             | ~              | Filter Name /<br>Nom du filtre |            |                          |       |                                   |                             |                 |                  |                    |
|---------------------------------------------|----------------|--------------------------------|------------|--------------------------|-------|-----------------------------------|-----------------------------|-----------------|------------------|--------------------|
| Туре/<br>Туре II                            | Name/<br>Nom   | 14                             | ID/<br>ID  |                          | 11    | Descriptor/<br>Descripteur        | ţţ                          | Status/<br>État |                  | View/<br>Affichage |
| Cooling Tower / Tour de refroidis<br>sement |                |                                |            |                          |       |                                   |                             | Active / Actif  |                  | æ 0                |
| Cooling Tower / Tour de refroidis<br>sement |                |                                |            |                          |       | Outside - Roof / Extérieur - toit |                             | Active / Actif  |                  | @ 0                |
|                                             |                |                                |            |                          |       |                                   |                             |                 |                  | 1                  |
| + Cooling Tower / Tour de refroidissement   | + Evaporativ   | Condenser / Condenseu          | évaporatif | + Fluid Cooler / Refroid | disse | ur de liquide                     |                             |                 |                  |                    |
| <u>Tasks / Tâches</u>                       |                |                                |            |                          |       |                                   |                             |                 |                  |                    |
| Task /<br>Tâche                             |                |                                | łt         | Summary/<br>Sommaire     |       |                                   | Due Date/<br>Date d'échéanc | e               | View /<br>Affich |                    |
| Quarterly Inspection / Inspections          | trimestrielles |                                |            | McGloin Rental Uni       | it    |                                   | 2024-02-08                  |                 |                  | ۲                  |
| Legionella Pneumophila Reporting            | g / Rapport de | legionella pneumop             | hila       | McGloin Rental Uni       | it    |                                   | 2024-02-03                  |                 |                  | ۲                  |
|                                             |                |                                |            | ·                        |       |                                   |                             |                 |                  | 1                  |

A list of the tools included in this section are described below.

- The first table shows a list of the registered cooling equipment for the specific system that this page is representing
  - Details for the registered equipment can be seen by clicking the associated eye icon in the view column
- The three red buttons between the tables, "+ Cooling Tower", "+Evaporative Condenser", and "+ Fluid Cooler" allow you to add components to your system
- There is a task table on the system page which shows the tasks specifically associated to the current system

The final section on the system page is a table showing the history of actions taken within the registry for the system. This is where you will be able to see your records and access the reports.

| sk /<br>che<br>V               | From Date /<br>Date de début<br>yyyy-mm-dd / asas-mm-jj | To Date /<br>Date de fin<br>2024-01-30 | e .                                         |                                       |                     |
|--------------------------------|---------------------------------------------------------|----------------------------------------|---------------------------------------------|---------------------------------------|---------------------|
| ask /<br>âche                  |                                                         | ţţ.                                    | Summary /<br>Sommaire                       | Activity Date /<br>Date de l'activité | View /<br>Affichage |
| tart-Up and Shutdown Repor     | ting / Rapport de démarrage et d'a                      | arrêt                                  | Shutdown / Arrêt                            | 2023-11-27                            | B                   |
| uarterly Inspection / Inspecti | ons trimestrielles                                      |                                        | Inspected / Inspecté                        | 2023-10-19                            | 8                   |
| egionella Pneumophila Repor    | rting / Rapport de legionella pneur                     | mophila                                | Result / Résultat: 0                        | 2023-10-12                            | 8                   |
| egionella Pneumophila Repor    | rting / Rapport de legionella pneur                     | mophila                                | Result / Résultat: 0                        | 2023-09-14                            | B                   |
| egionella Pneumophila Repor    | rting / Rapport de legionella pneur                     | mophila                                | Result / Résultat: 0                        | 2023-09-14                            | 8                   |
| uarterly Inspection / Inspecti | ons trimestrielles                                      |                                        | Inspected / Inspecté                        | 2023-09-04                            | 8                   |
| egionella Pneumophila Repor    | rting / Rapport de legionella pneur                     | mophila                                | Result / Résultat: 0                        | 2023-08-14                            | B                   |
| Vater Management Program /     | Programme de gestion de l'eau                           |                                        | Completed / Tâche achevée                   | 2023-08-01                            | 8                   |
| uarterly Inspection / Inspecti | ons trimestrielles                                      |                                        | Inspected / Inspecté                        | 2023-07-12                            | 8                   |
| egionella Pneumophila Repor    | rting / Rapport de legionella pneur                     | mophila                                | Result / Résultat: 0                        | 2023-07-06                            | 8                   |
| egionella Pneumophila Repor    | rting / Rapport de legionella pneur                     | mophila                                | Result / Résultat: 0                        | 2023-06-06                            | 8                   |
| ayment (Licensing) / Paiemer   | t (licences)                                            |                                        | Payment Processing / Traitement du paiement | 2023-03-30                            | 8                   |

- The table can be filtered by activity type and by date using the filter tool above the table
- To access a copy of the report/document, click on the icon in the "View" column
- The numbered blue box in the bottom right indicates the number of pages for your history table

## SECTION 3: USING THE REGISTRY TO MANAGE COOLING SYSTEMS AND MEET REGULATORY REQUIREMENTS

This section provides additional information for users to better understand how the registry was intended to be used.

The table below serves as an overview and quick reference for some of the activities which are regulatory requirements as per the *regulation* and the *guideline*, but it is not a full breakdown of all of the regulatory requirements for this program. Please refer to the <u>Public Health Act</u>, the <u>Water Circulation Systems</u> <u>Regulation – Public Health Act</u>, and the <u>New Brunswick Technical Guidelines for Water Circulation Systems</u> for a full understanding of all the regulatory requirements.

Table 1: Summary of Regulatory Requirements

| Activity                                   | Completion Compliance                                                                                                    | Reporting Compliance                                                                                                    |
|--------------------------------------------|----------------------------------------------------------------------------------------------------|----------------------------------------------------------------------------------------------------|
| Legionella<br>pneumophila (LP)<br>Sampling | At a minimum, one (1) sample must be<br>collected for every 30 days of system<br>operation.<br>Samples must be analyzed by an accredited<br>laboratory.                                      | Must be reported to the Registry within five<br>(5) days of results being received from the<br>laboratory.<br>Results ≥ 1,000 CFU (or MPN)/mL must<br><b>immediately</b> be reported to the MOH. |
| Quarterly Inspection<br>(QI)               | Must conduct a QI every 45 - 90 days of<br>operation.<br>Must conduct a QI in July or August every<br>year.                                                                                  | Must be reported to the Registry within fifteen (15) days of inspection completion.                                                                                                    |
| Corrective Actions                         | Must, at a minimum, follow the corrective<br>actions outlined in the guidelines for LP<br>sample results between 10 – 999 CFU (or<br>MPN)/mL, and for LP results ≥ 1,000 CFU (or<br>MPN)/mL. | Must be reported to the Registry within<br>fifteen (15) days of corrective actions being<br>completed.                                                                                           |
|                                            | Must collect a LP sample two (2) to five (5)<br>days after corrective actions were<br>completed.                                                                                             | Must be reported to the Registry within five<br>(5) days of results being received from the<br>laboratory.                                                                                       |

| Water Management<br>Program<br>(WMP) | Must be developed and reported within the<br>registry upon registration.<br>Must be revised every 5 years or as required<br>(to capture changes or in response to an<br>exceedance.) | Must be submitted to Registry as soon as possible.                                        |
|--------------------------------------|----------------------------------------------------------------------------------------------------|-------------------------------------------------------------------------------------------|
| System Cleaning                      | At a minimum, systems must be cleaned<br>and disinfected following a system<br>shutdown.                                                                                             | Must be reported to the Registry within fifteen (15) days.                                |
| System Start-up                      | When a system is brought online, start-up procedures, as outlined in the WMP, must be followed.                                                                                      | Must be reported to the Registry within five (5) days                                     |
|                                      | Must collect a LP sample within ten (10) days of a system start-up.                                                                                                    | Must be reported to the Registry within five (5) days of results being received from lab. |
| System Shutdown                      | When a system is shutdown, shutdown<br>procedures, as outlined in the WMP, must<br>be followed.<br>Must conduct a system cleaning.                                                   | Must be reported to the Registry within ten (10) days.                                    |

#### 1. Registry Tasks

As previously mentioned, the registry was developed to include the ability to automatically generate tasks for registered users. These tasks are intended to help remind users of the regulatory requirements established in the *regulation* and *guidelines*, as well as to help monitor compliance rates. Tasks are connected to the rest of the registry information including the water management plans and other tasks. Understanding how to use the tasks and report your activities within the registry will help guide users to regulatory compliance.

Note, not all regulatory requirements have been captured by the registry's tasking system. As such, in order to ensure you are operating your system in compliance with the regulatory requirements, please ensure that you have read and that you understand the *regulation* and the *guideline*. Additionally, should you have any questions about the regulatory program, please do not hesitate to contact us at coolingtowers-toursderefroidissement@gnb.ca.

When your cooling system is operational (i.e. you have not reported a system shutdown within the registry), the Registry will automatically generate scheduled or expected tasks for each of your cooling systems. The table below provides a list of all the tasks the registry can assign, as well as a brief explanation of when they are assigned. For seasonal system operations, reporting system shutdowns within the registry will disable the task generation of the registry for that system until it is brought back online within the registry.

#### User Guide

#### Table 2: Task List, Triggers, and Requirements

| Task / Activity                                 | Triggers                                                                    | Frequency           |
|-------------------------------------------------|-----------------------------------------------------------------------------|---------------------|
| Licensing                                       | System registration.<br>Annual renewals.                                    | Annual              |
| Water Management<br>Program (WMP)               | System registration.                                                        | Every 5 years       |
| <i>Legionella pneumophila (</i> LP)<br>Sampling | System registration.<br>System start-up.<br>Repeat task while in operation. | Every 30 days       |
| Quarterly Inspection                            | System registration.<br>System start-up.<br>Repeat task while in operation. | Every 45 to 90 days |
| Corrective Actions                              | Sample result exceedance.<br>(≥ 10 CFU (or MPN)/mL)                         | n/a                 |
| LP Sampling<br>(Corrective Action Resample)     | Corrective action task                                                      | n/a                 |
| System Cleaning                                 | System shutdown report.                                                     | n/a                 |

Scheduled tasks and their due dates can be viewed on the registry home, building, and system pages.

| Home / Accueil                                                                                                    |                                |                               |                     |  |  |  |  |
|----------------------------------------------------------------------------------------------------|--------------------------------|-------------------------------|---------------------|--|--|--|--|
| Welcome to the New Brunswick Cooling Tower Registry! This is an online portal for building owners to register and license their Cooling System(s) to maintain compliance with the regulation put forth by the Government of New Brunswick.                                                                                              |                                |                               |                     |  |  |  |  |
| Bienvenue au Registre des tours de refroidissement du Nouveau-Brunswick! Il s'agit d'un portail en ligne où les propriétaires de bâtiments peuvent<br>enregistrer leur système(s) de refroidissement et obtenir une licence afin de toujours être en conformité avec le règlement présenté par le<br>gouvernement du Nouveau-Brunswick. |                                |                               |                     |  |  |  |  |
| Registration Instructions - Start Here / Instructions pour I                                                                                                    | enregistrement - commencez ici |                               | >                   |  |  |  |  |
| + Register Building / Enregistrer le bâtiment Licence Dashboard / Tableau de bord des licences                                                                                                    |                                |                               |                     |  |  |  |  |
| <u>Tasks / Tâches</u>                                                                                                    |                                |                               |                     |  |  |  |  |
| Task /<br>Tâche                                                                                                    | Summary /<br>Sommaire          | Due Date /<br>Date d'échéance | View /<br>Affichage |  |  |  |  |
| Tache                                                                                                    | Johnnane                       | Date d'ethéance               | Amenage             |  |  |  |  |

| Quarterly Inspection / Inspections trimestrielles                       | Cooling system 1 | 2024-02-12 | ۲ |
|-------------------------------------------------------------------------|------------------|------------|---|
| Legionella Pneumophila Reporting / Rapport de legionella<br>pneumophila | Cut 1            | 2024-01-16 | ۲ |
| Legionella Pneumophila Reporting / Rapport de legionella<br>pneumophila | Cooling 3        | 2024-01-16 | ۲ |
| Legionella Pneumophila Reporting / Rapport de legionella<br>pneumophila | Cooling system 1 | 2024-01-16 | ۲ |
| Legionella Pneumophila Reporting / Rapport de legionella<br>pneumophila | Cooling system 1 | 2024-01-13 | ۲ |
| Licence Required / Licence requise                                      | Cooling system 1 | 2024-01-09 | ۲ |

To report the completion of a scheduled task, click on the "eye" icon in your task list's view column. This will open the reporting form for that specific task. Fill out the required fields and click submit to report the task as completed. The task report will then automatically be moved to the task history table on the system page.

| ample Reporting / I                                                         | Rapport d'éch                        | antillonnage                                            |         |                                                                                                    |          |                                                            |          |
|-----------------------------------------------------------------------------|--------------------------------------|---------------------------------------------------------|---------|----------------------------------------------------------------------------------------------------|----------|------------------------------------------------------------|----------|
| ame / Nom                                                                   | ID / ID                              |                                                         |         |                                                                                                    |          |                                                            |          |
| Cut 1                                                                       | 100104                               |                                                         |         |                                                                                                    |          |                                                            |          |
| ,<br>pen up a Sample Repoi<br>ette tâche concerne un                        | ting form from y<br>e inspection req | uise entre les dates de confor                          | mité    | you are attempting to report on<br>du <u>2023-12-17 au 2024-01-16</u> . Si<br>page à partir de la page d'informa | i vou:   | s tentez de communiquer un                                 |          |
|                                                                             |                                      |                                                         |         |                                                                                                    |          |                                                            | ~        |
| Test Type /<br>Type d'essai *                                               |                                      | ampling Location /<br>ieu d'échantillonnage *           |         | Sample Collection Date /<br>Date de prélèvement de<br>l'échantillon *                                            |          | Laboratory drop off date /<br>Date de livraison au laborat | oire *   |
| Legionella Pneumophila / Le                                                 | egionella pne 🗸                      | Ŷ                                                       | 0       | yyyy-mm-dd / aaaa-mm-jj                                                                                          | <b>#</b> | yyyy-mm-dd / aaaa-mm-jj                                    | <b>m</b> |
| Laboratory Reported<br>Données de laborato<br>Laboratory /<br>Laboratoire * | ire déclarées                        | ate Results Analyzed /<br>ate d'analyse des résultats * |         | Date Results Reported by Lab /<br>Date de déclaration des résulta<br>par le laboratoire *                        |          | Result /<br>Résultat *                                     |          |
|                                                                             | ~                                    | yyyy-mm-dd / aaaa-mm-jj                                 | <b></b> | yyyy-mm-dd / aaaa-mm-jj                                                                                          | 0        |                                                            | 0        |
| Attach copy of sample<br>oindre une copie des                               |                                      | ) /<br>hantillon provenant du labora                    | toire   | •                                                                                                    |          |                                                            |          |
| + Attached Files / Fichiers a                                               | nnexés 🔺                             |                                                         |         | outton to upload a o the report.                                                                                 | do       | cument from yo                                             | ur       |
| Comments /<br>Commentaires                                                  |                                      |                                                         |         |                                                                                                    |          |                                                            |          |
|                                                                             |                                      |                                                         |         |                                                                                                    |          |                                                            |          |
|                                                                             |                                      | Submit / Sou                                            | meti    | cre Cancel / Annuler                                                                                             |          |                                                            |          |

In addition to generating the task and making them available and visible within the registry, email notifications are also automatically generated and sent to registrants and additional users. Email notifications will be sent to remind registrants of tasks that are due to be completed/reported within seven (7) days, as well as to notify of overdue/missed tasks.

#### 2. Reporting Additional or Overdue Actions

Users may need to report actions completed as part of their WMP which are not scheduled and therefore not automatically generated as tasks within the registry. Any action completed outside of automatically generated tasks can be reported using the red buttons found on the system page. If users are responsible for multiple systems, they will need to ensure that they are on the correct system page for the actions they wish to report.

Additionally, should a system user be in non-compliance for having missed the reporting period for a required task, these reporting tools (buttons) should be used for late submission of task reports.

| 希 > Building Name                                  |                                               |                              |                                                                 |
|----------------------------------------------------|-----------------------------------------------|------------------------------|-----------------------------------------------------------------|
| System / Systèr                                    | <b>ne</b> : System                            | 101063                       |                                                                 |
| Туре /<br>Туре                                     | Name /<br>Nom                                 | ID /<br>ID                   | Status /<br>Statut                                              |
| System / Système                                   | System                                        | 101063                       | Active / Actif Edit / Modifier                                  |
| Manage User Permissions / Gére                     | er autorisations d'utilisateurs Compliance Re | port / Rapport de conformité |                                                                 |
| Registration Owner /<br>Propriétaire de l'enregist | rement                                        |                              |                                                                 |
|                                                    |                                               |                              |                                                                 |
|                                                    | hile Demosting ( Demost de La risse)          |                              |                                                                 |
| Legionella Pheumop                                 | hila Reporting / Rapport de legionel          | la pheumophila               | Legionella Species Reporting / Rapport d'espèces de légionelles |
|                                                    |                                               |                              |                                                                 |
| Inspection Reporting                               | / Rapport d'inspection                        |                              | System Cleaning Reporting / Rapport sur le nettoyage du système |
|                                                    |                                               |                              |                                                                 |
| Start-Up and Shutdo                                | wn Reporting / Rapport de démarra             | ge et d'arrêt                | Decommission / Mise hors service permanente                     |
|                                                    |                                               |                              |                                                                 |
| Water Management                                   | Program / Programme de gestion de             | e l'eau                      |                                                                 |
|                                                    |                                               |                              |                                                                 |

Please note, unlike reports generated in the Task Table, the reporting functions accessed from the system page, as shown above, do not have any limits on the reporting dates or periods, with the exception of reporting on future events/dates.

#### 3. Reporting System Start-ups and Shutdowns

As per the regulatory requirements, all systems must report every system start-up or shutdown to the Registry. This is of particular note for systems that operate **seasonally**. In addition to the connection to registry generated tasks, reporting on the operational status of a system is extremely important in case of potential Legionnaires' Disease outbreaks. During investigations of potential outbreaks of Legionnaire's Disease, it is critical for Public Health officials to know the actual status of your system to allow resources to focus on those currently in operation.

As previously mentioned, the Registry will continue to generate email notifications and new scheduled tasks so long as the system is in operation within the Registry. In order to prevent receiving notifications

and tasks while your system is not in operation, you must submit a system shutdown report within the registry.

System start-up and shut down reports can be submitted by accessing the appliable system page, selecting the red "Start-Up and Shutdown Reporting" button, filling in the required fields and submitting the report.

| System / Syst                                   | ème :                                                             | 101063                         |                                                                                                    |
|-------------------------------------------------|-------------------------------------------------------------------|--------------------------------|----------------------------------------------------------------------------------------------------|
| Type /<br>Type                                  | Name /<br>Nom                                                     | ID /<br>ID                     | Status /<br>Statut                                                                                                    |
| System / Système                                | System                                                            | 101063                         | Active / Actif Edit / Modifier                                                                                                    |
| Manage User Permissions /                       | Gérer autorisations d'utilisateurs Compliance l                   | Report / Rapport de conformité |                                                                                                    |
| Registration Owner /<br>Propriétaire de l'enreg | istrement                                                         |                                |                                                                                                    |
|                                                 | ,                                                                 |                                |                                                                                                    |
|                                                 |                                                                   |                                |                                                                                                    |
|                                                 |                                                                   |                                |                                                                                                    |
| Legionella Pneun                                | nophila Reporting / Rapport de legi                               | onella pneumophila             | Legionella Species Reporting / Rapport d'espèces de légionelles                                                                    |
| Legionella Pneun                                | nophila Reporting / Rapport de legi                               | onella pneumophila             | Legionella Species Reporting / Rapport d'espèces de légionelles                                                                    |
|                                                 | nophila Reporting / Rapport de legi<br>ing / Rapport d'inspection | onella pneumophila             | Legionella Species Reporting / Rapport d'espèces de légionelles<br>System Cleaning Reporting / Rapport sur le nettoyage du système |
|                                                 |                                                                   | onella pneumophila             |                                                                                                    |
| Inspection Reporti                              |                                                                   |                                |                                                                                                    |
| Inspection Reporti                              | ing / Rapport d'inspection                                        |                                | System Cleaning Reporting / Rapport sur le nettoyage du système                                                                    |

While filling out the report, ensure you select the correct action (start-up vs shutdown), and make sure to correctly answer the question as to whether the system is currently in operation. If you submit a system shutdown report, but accidently answer the question indicating that the system is still in operation, system users will continue to receive tasks and notifications.

Note, this question was added in order to be able to allow users to backdate overdue reports within the registry. As such, it is possible to report historical system start-ups or shutdowns within the registry and not impact the current system tasking and reporting functions.

The report will also require users to confirm that the applicable start-up or shutdown procedures were followed as established in the system specific WMP, and allows users to attach documents, prior to submitting the report.

Note, if the system does not have a completed WMP within the registry, you may not be able to confirm that the applicable procedures were followed. In this case, please indicate this is the case in the comments section, and make sure to either describe what was done in the comments section or include it in an attached document.

| Lleor | Cuida |
|-------|-------|
| User  | Guide |

| Seasonal Startup and Shutdown Reporting / Rapport saisonnier de démarrage et                                                                                                    | d'arrêt                                       |                                   |     |
|----------------------------------------------------------------------------------------------------|-----------------------------------------------|-----------------------------------|-----|
| Name / ID /<br>Nom ID                                                                                                    | Current Operation/<br>Présentement en service | Current Date /<br>Date actuelle   |     |
| System 101063                                                                                                    | Online / En service                           | 2024-02-05                        |     |
| Definitions / Définitions                                                                                                    |                                               | >                                 | •   |
| Action Conducted By / Date of Action /<br>Mesure prise par * Date de la mesure *<br>Procedure for /<br>Procedure pour<br>O startup / Démarrage O Shutdown / Arrêt<br>Is your Cooling System currently in operation as of 2024-02-057 /<br>Votre système de refroidissement est-il présentement en service (actif) as of 2024-02-057<br>O Yes / Oui O No / Non |                                               |                                   |     |
| Reason for Action /<br>Motif de la mesure *                                                                                                    |                                               | Expected Date /<br>Date de prévue |     |
|                                                                                                    | <b>&gt;</b>                                   | yyyy-mm-dd / asaa-mm-jj           | •   |
| Procedure as defined in this Cooling System's Water Management Program (WMP) (Reference) /<br>Procédure définie dans le programme de gestion de l'eau (PGE) de ce système de refroidissemen                                                                                                    | t (référence)                                 |                                   |     |
|                                                                                                    |                                               |                                   | 1   |
| Comments/                                                                                                    |                                               |                                   |     |
| Commentaires                                                                                                    |                                               |                                   | ا ٦ |
|                                                                                                    |                                               |                                   | 1   |
| Upload supporting documents /<br>Télécharger les pièces justificatives *                                                                                                    |                                               |                                   |     |
| + x • E                                                                                                    |                                               |                                   |     |
| Attached Files / Fichiers annexés 🔺                                                                                                    |                                               |                                   |     |
| <b>•</b>                                                                                                    |                                               |                                   |     |
| Confirmatory Statement: The procedures were carried out in accordance with the requirements of                                                                                                    | of the WMP. /                                 |                                   | -   |
| Énoncé de confirmation : Les procédures ont été effectuées conformément aux exigences du PGI                                                                                                    | E. *                                          |                                   |     |
| Signature / Signature *                                                                                                    |                                               |                                   |     |
|                                                                                                    |                                               |                                   |     |
|                                                                                                    |                                               |                                   |     |
|                                                                                                    |                                               |                                   |     |
| × Clear / Supprimer                                                                                                    |                                               |                                   |     |

#### 4. Uploading a WMP to the Registry

The water management program (WMP) is a critical component in a system's ability to control bacteriological growth and prevent potential Legionnaires' outbreaks. It is for this reason that a large portion of the *guidelines* are centered around this document and what it should contain. WMPs are intended to be developed specifically for each system based on all the individual factors present. That being said, it does not mean that a WMP needs to be complex or large in order to be effective. In fact, the WMPs should be as simple as possible, while adequately reducing risk, to ensure they are easy to understand and follow, thus increasing the chances that they are used as intended and doing what they are intended to. For a detailed breakdown of each section of the WMP and the regulatory requires, please refer to the New Brunswick Technical Guidelines for Water Circulation Systems.

This section will aim to give a simple breakdown of each section of the WMP and what is required in order to successfully upload one to the Registry.

To access the WMP within the Registry, users can either open the Water Management Program Task from any of the task tables within the registry (Home page, building page, and system page), or they can access

the WMP by selecting the red "Water Management Program" button from the system page. Note, in order to make updates to a completed WMP, you will need to access it from the system page.

Once you have accessed the WMP form within the Registry, you will notice that it is divided into seven (7) sections. These sections match those found within the *guidelines*. Each section, within the registry, has required fields which must be completed. For more information as to the specific requirements of each section, please refer to the *guidelines*. Note, some of the information submitted within the WMP form is used elsewhere within the Registry, such as in the cleaning report and corrective action report forms.

As cooling systems can vary in complexity, so will their WMP. For that reason, as you are completing the sections of the WMP by filling in the required fields (denoted by a red \*), you have the option of directly typing all of the program's details directly within the form, OR you have the option of simply referencing them with the form and uploading an electronic copy of a prepared WMP, or even separate sections, to the form within the registry. Note, WMPs must be prepared by, or under the supervision of, a Water Quality Specialist as defined in the Technical Guidelines.

| Water Management Program (WMP) / Programme de gestion de l                     | 'eau (PGE)                                                                                                    |   |
|--------------------------------------------------------------------------------|----------------------------------------------------------------------------------------------------|---|
| Person who created the WMP /<br>Personne qui a créé le PGE *                   | WMP creation date /<br>Date de création du PGE *<br>yyy-mm-di / aase-mm-ji                                       |   |
| WMP Team / L'équipe du PGE                                                     |                                                                                                    | > |
| Description of Cooling System / Description du système de refroidissen         | nent de la constante de la constante de la constante de la constante de la constante de la constante de la const | > |
| Risk Management Assessment (RMA) / Évaluation de la gestion des risq           | ues (ÉGR)                                                                                                    | > |
| Control Measures / Mesures de contrôle                                         |                                                                                                    | > |
| Corrective Actions & Contingency Planning / Mesures correctives et pla         | ns d'urgence                                                                                                    | > |
| Operational Procedures / Procédures opérationnelles                            |                                                                                                    | > |
| Validation and Verification / Validation et vérification                       |                                                                                                    | > |
| Upload Supporting Documentation /<br>Téléchargez les documents supplémentaires |                                                                                                    |   |

- Clicking the green banners will open the applicable section and reveal the required fields.
- Documents can be added at the bottom of the form (after the Validation and Verification section).

| Water Management Program (WMP) / Program                                       | me de gestion de l'eau (PGE)                                                                                                    |
|--------------------------------------------------------------------------------|----------------------------------------------------------------------------------------------------|
|                                                                                | WMP creation date /                                                                                                    |
| Person who created the WMP /<br>Personne qui a créé le PGE*                    | Winit creation date /<br>Date de création du PGE*                                                                                                    |
|                                                                                | pppp-mm-dd / seas-mm-j                                                                                                    |
| WMP Team / L'équipe du PGE                                                     | > > >                                                                                                    |
|                                                                                |                                                                                                    |
| Description of Cooling System / Description du syst                            | ème de refroidissement >                                                                                                    |
| Risk Management Assessment (RMA) / Évaluation d                                | te la sustion des rissuus (CCD)                                                                                                    |
| wak management east-sament (kining) / Evaluation of                            | e n Pernou ara undara front                                                                                                    |
| Control Measures / Mesures de contrôle                                         | >                                                                                                    |
|                                                                                |                                                                                                    |
| Corrective Actions & Contingency Planning / Mesur                              | es correctives et plans d'urgence                                                                                                    |
| Operational Procedures / Procédures opérationnel                               | les >                                                                                                    |
|                                                                                |                                                                                                    |
| Validation and Verification / Validation et vérificati                         | ion >                                                                                                    |
| Upload Supporting Documentation /                                              |                                                                                                    |
| Téléchargez les documents supplémentaires                                      |                                                                                                    |
| - Attached Pies / Pichiers annexis -                                           |                                                                                                    |
| Allacheo Fica / Heriora annexea 🔺                                              |                                                                                                    |
| <b>•</b>                                                                       |                                                                                                    |
| Document Notes /<br>Remarques sur le document                                  |                                                                                                    |
| Remarques sur le bocument                                                      |                                                                                                    |
|                                                                                |                                                                                                    |
|                                                                                | e registry for the WMP is consistent with the WMP as created by the Water Quality Specialist. /                                                                                                    |
| Enoncé de confirmation: Les informations téléchargées d<br>Confirm / Confirmer | lans le registre pour le PGE sont conformes au PGE créé par le spécialiste de la qualité de l'eau. *                                                                                                    |
| Signature /                                                                    |                                                                                                    |
| Signature *                                                                    |                                                                                                    |
|                                                                                |                                                                                                    |
|                                                                                |                                                                                                    |
|                                                                                |                                                                                                    |
| X Clear / Supprimer                                                            |                                                                                                    |
| Submitting User Name /                                                         |                                                                                                    |
| Nom d'utilisateur du demandeur *                                               |                                                                                                    |
| uena uneneru                                                                   |                                                                                                    |
| submit the finalized Water Management Program, please                          | yam, record your progress using the 'Save as Draft' button. Note, this function ignores the required information fields. When it is time to<br>suse the 'Submit' button. <i>Water Management Programs</i> can always be updated within the registry after they have been submitted.<br>nerated by the registry. You can access the <i>Water Management Program</i> from the 'Manage System' page by selecting the 'Water                                                        |
| d'informations obligatoires. Lorsqu'il est temps de soume                      | ne de gestion de l'eau, enregistrez votre progrès à l'aide du bouton « Sauvegarder l'ébauche ». Notez que cette fonction ignore les champs<br>ettre le programme de gestion de l'eau, veuillez utiliser le bouton « Soumettre ». Les programmes de gestion d'eau peuvent toujours être<br>mission d'une version finale accompile la tâche requise générée par le registre. Yous pouvez accéder au programme de gestion de l'eau ».<br>bouton « Programme de gestion de l'eau ». |
|                                                                                | Save as Draft / Sauvegarder l'ébauche Submit / Soumettre Cancel / Annuler                                                                                                    |

#### Note, the Registry does not automatically save progress on WMPs.

The WMP form is lengthy, and may require a significant amount of time to complete. As such, it is highly recommended that you use the save as draft function for this document as you develop it. If you have worked on a section and need to step away from your computer for any reason, we recommend that you save the document as a draft prior to stepping away to avoid losing progress. A good practice may be to develop one section at a time and save your progress between each. Note, the save as draft function ignores the required fields.

The following sections break down each of the seven (7) required sections of the WMP, describe how to successfully fill them in, and point out specific functions or features of note.

#### WMP Team

At a minimum, this section must include the following team members:

- Responsible Person
- Water Quality Specialist
- Qualified Operator
- Accredited Laboratory
- Building Owner

For more information on each role, please refer to the guidelines.

| WMP Team / L'équipe du PGE                                                                                     | ~ |
|----------------------------------------------------------------------------------------------------|---|
| Team Member/Membre de l'équipe: Accredited Laboratory / Laboratoire agréé   RPC Fredricton                     | > |
| Team Member/Membre de l'équipe: Building Owner / Propriétaire du bâtiment   Mr. Owner                          | > |
| Team Member/Membre de l'équipe: Water Quality Specialist / Spécialiste de la qualité de l'eau   Joe Specialist | > |
| Team Member/Membre de l'équipe: Qualified Operator / Exploitant qualifié   Joe Qualified                       | > |
| Team Member/Membre de l'équipe: Responsible Person / Personne responsable   Joe Responsible                    | > |
| Add team member / Ajouter un membre de l'équipe 📝                                                              |   |

- Members can be added by selecting the grey "Add team member" button as shown in red above
- Members can be deleted or rearranged by selecting the button shown in blue above
- One person can fill more than one position/role within a WMP team assuming they have the appropriate qualifications (ex. The responsible person could also be the same person as the building owner)
- Each role can have more than one submission (ex. You could have two different people listed as qualified operators)

Please note, it is important to establish a well-rounded group of people for the WMP Team as dealing with cooling systems can require many different types of skills, knowledge, and people. It can be beneficial to have someone with spending authority, someone with knowledge of buildings, as well as people with knowledge about cooling systems and legionella.

#### Description of Cooling System

In this section you must include a written description of your cooling system and at least one sampling location. Additionally, an electronic version of a system process flow diagram must be uploaded.

| Description of Cooling System / De                                                                                                    | scription du système de     | refroidissement                              |                                          |                                              |                                                                     | *  |
|----------------------------------------------------------------------------------------------------|-----------------------------|----------------------------------------------|------------------------------------------|----------------------------------------------|---------------------------------------------------------------------|----|
| System name /<br>Nom du système                                                                                                    |                             | Operating period /<br>Période d'exploitation |                                          |                                              | Intended use /<br>Utilisation prévue                                |    |
| McGloin Rental Unit                                                                                                    | Seasonal / Saisonnière      |                                              |                                          |                                              | Air Conditioning / Conditionnement d'air                            |    |
| Disinfectant / Biocide delivery method / Total water volume / Méthode d'administration du désinfectant/biocide Volume total d'eau                                                                         |                             |                                              |                                          |                                              | Units /<br>Unités                                                   |    |
| Continuous delivery / Libération continue 120                                                                                                    |                             | 120                                          | 20                                       |                                              | Gallons / Gallons                                                   |    |
| Cooling Tower(s) / Tour(s) de refroidi                                                                                                    | ssement                     |                                              |                                          |                                              |                                                                     |    |
| Id /<br>Id                                                                                                    | Name /<br>Nom               |                                              |                                          | Equipmen<br>Type d'équ                       |                                                                     |    |
| 100428                                                                                                    | McGloin AC Cooling Tower    |                                              |                                          | Cooling Tov                                  | ver / Tour de refroidissement                                       |    |
| 100564                                                                                                    | CT 2                        |                                              |                                          | -<br>Cooling Tower / Tour de refroidissement |                                                                     |    |
| Description of the cooling system /<br>Description du système de refroidiss<br>Write a simple description of your buildi<br>it is distributed, and how the system is s                                    | ng water system and devices |                                              | lescription should inclu                 | ude details lik                              | e where the building gets the water used in the cooling system, how | *  |
| <u>Sampling locations / Lieu d'échantillo</u><br>System or tower? /<br>Système ou tour ?                                                                                                    | onnage                      |                                              | Sampling location<br>Lieu d'échantillonr |                                              |                                                                     | le |
| McGloin AC Cooling Tower (Cooling Tower / Tou                                                                                                    | ur de refroidissement)      | * 🗸                                          | Basin                                    |                                              |                                                                     | •  |
| McGloin Rental Unit (System / Système)                                                                                                    |                             | * 🗸                                          | System                                   |                                              |                                                                     | •  |
| Add Sampling Location / Ajouter lieu déchai<br>Upload a copy of the Flow Diagram (f<br>Télécharger une copie du diagrammer<br>* *<br>- Attached Files / Fichiers annexés<br>Exemple Process Row Chart.pdf | PDF) /                      |                                              |                                          |                                              |                                                                     |    |

- The sampling locations added here can be at a system level, or specific to a cooling tower (potentially useful for systems with multiple towers)
- Once a WMP has been successfully uploaded to the registry, the sampling locations included in this section will become available in the sample submission forms within the registry
- You may choose to include an electronic attachment of the system description in this section
   If you do, please make note of it in the "Description of the cooling system" field

#### **Risk Management Assessment**

This section requires the date of assessment, who the assessment was conducted by, and a recommendation for when to conduct a future assessment. In addition, each "Yes or No" question must be answered as accurately as possible. Should additional context be required for any of the questions, please feel free to add it in the comments field at the end of this section, or in an electronic attachment which is optional at the end of the section.

It should be noted that in order to meet the regulatory requirements for a Risk Management Assessment (RMA) as outlined in the *guidelines*, an RMA must be conducted by, or overseen by, a Water Quality Specialist, as defined by the *guidelines*, and must include at least one site visit/assessment. As such, you should expect to have or receive a full report as part of the RMA, which can be included to this section of the form within the registry WMP.

The RMA should be used as a vital component in the development of your WMP. The site-specific requirements outlined within the WMP should reflect the risks identified as part of the RMA.

Note, the questions listed within the Registry's RMA section do not have any associated actions or requirements linked to them. They are there to help guide the RMAs and inform the development of the WMPs.

| Risk Management Assessment (RMA) / Évaluation de la gestion des risques (ÉGR)                                                                                                    |         |                                                                                                    | * |
|----------------------------------------------------------------------------------------------------|---------|----------------------------------------------------------------------------------------------------|---|
| Date of Last Assessment /<br>Date de la dernière évaluation *                                                                                                    |         | Conducted By /<br>Dirigé par *                                                                                                    |   |
| 2022-10-26                                                                                                    | #       | Joe Qualified Person                                                                                                    |   |
| Recommended timeline for updating the RMA / Date recommandée pour la mise-à-jours o                                                                                                    | le l'ÉC | R*                                                                                                    |   |
| Within 5 years.                                                                                                    |         |                                                                                                    |   |
| Stagnant Water / Eau stagnante                                                                                                    |         |                                                                                                    |   |
| Is a Cooling Tower (or part of a Cooling Tower) idle for more than three days? /<br>Une tour de refroidissement (ou une partie d'une tour de refroidissement) est-elle inactive<br>O Yes/Oui       No/Non   | e pen   | dant plus de trois jours ? *                                                                                                    |   |
| Is there a documented start up procedure to ensure stagnant water is either drained or tr<br>Existe-t-il une procédure de démarrage documentée pour s'assurer que l'eau stagnante es<br>refroidissement ? * |         |                                                                                                    |   |
| Are there "dead legs" in the Cooling Tower(s) /<br>Y a-t-il des « tronçons morts» dans la ou les tours de refroidissement? *                                                                                |         |                                                                                                    |   |
| Nutrient Growth / Concentration de nutriments                                                                                                    |         |                                                                                                    |   |
| Is the water temperature within the system maintained as low as possible, and below the<br>La température de l'eau dans le système est-elle maintenue aussi basse que possible, et in<br>O Yes/Oui          |         | favorable Legionella growth range (25–45°C. 77–113°F)?/<br>ure à la température la plus favorable à la croissance de la Legionella (25-45°C, 77-113°F) ?* |   |
| Can the water temperature be reduced? /<br>La température de l'eau peut-elle être réduite ? *<br>○ Yes/Oui ● No/Non                                                                                         |         |                                                                                                    |   |
| Are there sources of organic material or debris near the Cooling Tower(s) that could conta<br>Y a-t-il des sources de matières organiques ou de débris près de la ou les tours de refroidi<br>Yes/Oui       |         |                                                                                                    |   |
| Control corrosion / Contrôle de la corrosion                                                                                                    |         |                                                                                                    |   |

#### **Control Measures**

At a minimum, based on the requirements from the guidelines, this section requires that the following control measures be outlined:

- Sampling
  - At a minimum, systems need to sample for *Legionella Pneumophila* as outlined in the *guidelines*.
  - Other forms of sampling to consider could include *Legionella* species.
- Monitoring
  - Must include at least one form of total bacterial count monitoring (such as HPC or dips slides).
  - Additional monitoring parameters to consider include pH, temperature, conductivity, disinfection residuals, etc.
- Inspection (visual and quarterly)
  - This measure, as a minimum, must meet the quarterly inspection requirements as outlined in the *guidelines*.

- Consideration should be given to the frequency and types of inspections required for the given system.
- Cleaning (and disinfection)
  - WMPs must include at least one control measure which outlines a frequency and type of cleaning.
    - Consideration should be given to having cleaning measures for different frequencies or situations such as regular maintenance, summertime online hyperhalogenations, or annual offline cleanings.

| Control Measure / Mesure de contrôle: C                                                                                                    | ffline Cleaning & Disin                                                                                                    | fection   Cleaning / Nettoy                                   | age                   |                                        |          | 1 |
|----------------------------------------------------------------------------------------------------|----------------------------------------------------------------------------------------------------|---------------------------------------------------------------|-----------------------|----------------------------------------|----------|---|
| Control Measure Title /<br>Titre de mesure *                                                                                                    |                                                                                                    |                                                               |                       |                                        |          |   |
| Offline Cleaning & Disinfection                                                                                                    |                                                                                                    |                                                               |                       |                                        |          |   |
| ontrol measure type /<br>ype de mesure de contrôle *                                                                                                    | Specifics /<br>Particularités <b>*</b>                                                                                                    | Frequency /<br>Fréquence *                                    | Method /<br>Méthode * | Location /<br>Lieu *                   |          |   |
| Cleaning / Nettoyage                                                                                                    | Offline Cleaning and Disinfe                                                                                                    | Other / Autre 💙                                               | NA/NA 💙               | McGloin Rental Unit (System / Système) | ~        |   |
| lotes / Remarques                                                                                                    |                                                                                                    |                                                               |                       |                                        |          |   |
| To be used any time the system is taken offline for clea                                                                                                    | iing.                                                                                                    |                                                               |                       |                                        |          |   |
|                                                                                                    |                                                                                                    |                                                               |                       |                                        |          |   |
| 'entrel Messure / Messure de contrôles S                                                                                                    | hosk Treatment   Cleaning                                                                                                    | Nottouage                                                     |                       |                                        |          |   |
| ontrol Measure / Mesure de contrôle: S                                                                                                    | nock freatment   cleaning/                                                                                                    | Nettoyage                                                     |                       |                                        |          |   |
|                                                                                                    |                                                                                                    |                                                               |                       |                                        |          |   |
| ontrol Measure / Mesure de contrôle: C                                                                                                    | nline Cleaning   Cleaning / I                                                                                                    | Nettoyage                                                     |                       |                                        |          |   |
|                                                                                                    |                                                                                                    |                                                               |                       |                                        |          |   |
|                                                                                                    |                                                                                                    |                                                               |                       |                                        |          |   |
| ontrol Measure / Mesure de contrôle: C                                                                                                    | uarterly inspections   inspe                                                                                                    | ection / Inspection                                           |                       |                                        |          |   |
| ontrol Measure / Mesure de contrôle: C                                                                                                    | uarterly Inspections   Inspe                                                                                                    | ection / Inspection                                           |                       |                                        |          |   |
| Control Measure / Mesure de contrôle: C<br>Control Measure / Mesure de contrôle: N                                                                                                    |                                                                                                    | •                                                             |                       |                                        |          |   |
|                                                                                                    |                                                                                                    | •                                                             |                       |                                        |          |   |
| iontrol Measure / Mesure de contrôle: N                                                                                                    | lonthly LP   Sampling / Écha                                                                                                    | ntillonnage                                                   |                       |                                        |          |   |
| ontrol Measure / Mesure de contrôle: N                                                                                                    | lonthly LP   Sampling / Écha                                                                                                    | ntillonnage                                                   |                       |                                        |          |   |
| iontrol Measure / Mesure de contrôle: N<br>iontrol Measure / Mesure de contrôle: E<br>iontrol Measure Title /                                                                                                    | lonthly LP   Sampling / Écha                                                                                                    | ntillonnage                                                   |                       |                                        |          | , |
| iontrol Measure / Mesure de contrôle: N<br>iontrol Measure / Mesure de contrôle: E<br>iontrol Measure Title /<br>itre de mesure *                                                                                                    | lonthly LP   Sampling / Écha                                                                                                    | ntillonnage                                                   |                       |                                        |          | • |
| iontrol Measure / Mesure de contrôle: N<br>iontrol Measure / Mesure de contrôle: E<br>iontrol Measure Title /<br>itre de mesure *<br>BacT Menkoring                                                                                                    | Ionthly LP   Sampling / Écha<br>acT Monitoring   Monitoring                                                                                                    | ntillonnage<br>g / Surveillance                               | Method /              | Location /                             |          | • |
|                                                                                                    | lonthly LP   Sampling / Écha                                                                                                    | ntillonnage                                                   | Method /<br>Méthode * | Location /<br>Lieu *                   |          |   |
| ontrol Measure / Mesure de contrôle: N<br>ontrol Measure / Mesure de contrôle: E<br>ontrol Measure Title /<br>itre de mesure *<br>Bact Menicaring<br>ontrol measure type /<br>ype de mesure de contrôle *                                                                                                    | Ionthly LP   Sampling / Écha<br>acT Monitoring   Monitoring<br>Specifics /<br>Particularités *                                                                         | ntillonnage<br>g / Surveillance<br>Frequency /                |                       |                                        | ~        |   |
| ontrol Measure / Mesure de contrôle: N<br>ontrol Measure / Mesure de contrôle: E<br>ontrol Measure Title /<br>tre de mesure *<br>Bact Menitaring<br>ontrol measure type /<br>ye de mesure de contrôle *<br>Menitaring / Surveillance                                                                                                    | Ionthly LP   Sampling / Écha<br>acT Monitoring   Monitoring<br>Specifics /<br>Particularités *                                                                         | ntillonnage<br>g / Surveillance<br>Frequency /<br>Fréquence * | Méthode *             | Lieu*                                  | <b>v</b> |   |
| ontrol Measure / Mesure de contrôle: M<br>ontrol Measure Title /<br>introl Measure Title /<br>itre de mesure *<br>BacT Menitaring<br>iontrol measure type /<br>ype de mesure de contrôle *<br>Menitaring / Surveillance<br>Menitaring / Surveillance<br>Minimum Maximum /                                                                                                    | Ionthly LP   Sampling / Écha<br>acT Monitoring   Monitoring<br>Specifics /<br>Particularités *                                                                         | ntillonnage<br>g / Surveillance<br>Frequency /<br>Fréquence * | Méthode *             | Lieu*                                  | ~        |   |
| ontrol Measure / Mesure de contrôle: N<br>ontrol Measure / Mesure de contrôle: E<br>ontrol Measure Title /<br>tre de mesure *<br>Bact Menitaring<br>ontrol measure type /<br>ye de mesure de contrôle *<br>Menitaring / Surveillance                                                                                                    | Ionthly LP   Sampling / Écha<br>acT Monitoring   Monitoring<br>Specifics /<br>Particularités *                                                                         | ntillonnage<br>g / Surveillance<br>Frequency /<br>Fréquence * | Méthode *             | Lieu*                                  | ×        |   |
| ontrol Measure / Mesure de contrôle: M<br>ontrol Measure / Mesure de contrôle: E<br>ontrol Measure Title /<br>tre de mesure *<br>Bact Menitaring<br>ontrol measure type /<br>ype de mesure de contrôle *<br>Menitaring / Surveillance<br>Maximum /<br>Maximum /<br>Maximum (<br>100<br>0                                                                                                    | Ionthly LP   Sampling / Écha<br>acT Monitoring   Monitoring<br>Specifics /<br>Particularités *                                                                         | ntillonnage<br>g / Surveillance<br>Frequency /<br>Fréquence * | Méthode *             | Lieu*                                  | Y        | • |
| ontrol Measure / Mesure de contrôle: M<br>ontrol Measure Title /<br>tire de mesure *<br>BacT Monitoring<br>ontrol measure type /<br>ype de mesure de contrôle *<br>Monitoring / Surveillance<br>Manitoring / Surveillance<br>Manitoring / Surveillance<br>Maximum /<br>Maximum / | Ionthly LP   Sampling / Écha<br>acT Monitoring   Monitoring<br>Specifics /<br>Particularités *<br>/ Recteriological Culture / Cul v                                    | ntillonnage<br>g / Surveillance<br>Frequency /<br>Fréquence * | Méthode *             | Lieu*                                  | ~        |   |
| ontrol Measure / Mesure de contrôle: M<br>ontrol Measure Title /<br>tire de mesure *<br>BacT Monitoring<br>ontrol measure type /<br>ype de mesure de contrôle *<br>Monitoring / Surveillance<br>Manitoring / Surveillance<br>Manitoring / Surveillance<br>Maximum /<br>Maximum / | Ionthly LP   Sampling / Écha<br>acT Monitoring   Monitoring<br>Specifics /<br>Particularités *<br>/ Recteriological Culture / Cul v                                    | ntillonnage<br>g / Surveillance<br>Frequency /<br>Fréquence * | Méthode *             | Lieu*                                  | *        |   |
| Control Measure / Mesure de contrôle: M<br>Control Measure Title /<br>Control Measure Title /<br>Control Measure *<br>BacT Menkoning<br>Control measure type /<br>ype de mesure de contrôle *<br>Menkoning / Surveillance<br>Menkoning / Surveillance<br>Minimum Maximum /                                                                                                    | Ionthly LP   Sampling / Écha<br>acT Monitoring   Monitoring<br>Specifics /<br>Particularités *<br>/ Recteriological Culture / Cul v                                    | ntillonnage<br>g / Surveillance<br>Frequency /<br>Fréquence * | Méthode *             | Lieu*                                  | ~        |   |
| ontrol Measure / Mesure de contrôle: M<br>ontrol Measure Title /<br>tire de mesure *<br>BacT Monitoring<br>ontrol measure type /<br>ype de mesure de contrôle *<br>Monitoring / Surveillance<br>Manitoring / Surveillance<br>Manitoring / Surveillance<br>Maximum /<br>Maximum / | Ionthly LP   Sampling / Écha<br>acT Monitoring   Monitoring<br>Specifics /<br>Particularités *<br>? Besteriological Culture / Cul V<br>ectors in Supporting Documents. | rrequency /<br>Frequency /<br>Fréquence *                     | Méthode *             | Lieu*                                  | ~        |   |

Note, for the purposes of this program, the difference between sampling and monitoring comes down to how the results are obtained. If the analysis and results are provided by an accredited laboratory, it is considered sampling. If the analysis and results are done in the field, it is considered a monitoring event. However, system owners are encouraged to develop the controls in a manner that makes sense to them.

#### Corrective Actions & Contingency Planning

As per the *guidelines* this section must, at a minimum, establish corrective actions for the following scenarios:

- Water Quality Parameters do not meet established levels/limits (limit established in WMP)
- Exceedance in established limit for bacteriologic culture samples (limit established in WMP)
- Actions required following visual Inspections
- Exceedance of established limit for LP (see minimum requirements in the *Guidelines*)

Note: contact information for immediate notification to the Department of Health's regional offices (contact information for the Medical Officers of Health (MOH)) is automatically included in all registry WMPs under the "Corrective Actions & Contingency Planning" section. This was done to ensure all registrants have access to the contact information.

Additional note: there are no validations currently enforced in the corrective actions section of the *Registry*. They are required to be developed as part of a WMP, as per the *Guidelines* and the regulations. However, it was decided to not add the validation on the WMP form through this section.

Licensees are encouraged to use the registry WMP tool as developed to help them create their respective control measures, or to include them as an attachment at the end of the WMP form to have them included.

| llser | Guide |
|-------|-------|
| USEI  | Guiue |

| iveaux/limites établies (limite                                                                                           |                                                                                                  | ot meet established levels/limits /            | Non-conformité des paran            | êtres de qualité de I'eau aux           |     |  |
|----------------------------------------------------------------------------------------------------|--------------------------------------------------------------------------------------------------|------------------------------------------------|-------------------------------------|-----------------------------------------|-----|--|
| Corrective Action Title /<br>Fitre d'action *                                                                             |                                                                                                  |                                                |                                     |                                         |     |  |
| Treatment Chemicals                                                                                                    | Water quality parameters do not meet establis                                                    | ated is els/timits / Non-conformité des para 🖌 | Residual Monitoring                 |                                         |     |  |
| Recommended actions from Tech<br>Mesures recommandées dans les                                                            |                                                                                                  |                                                |                                     |                                         |     |  |
| The necessary corrective actions<br>Mesures correctives nécessaires                                                       |                                                                                                  |                                                |                                     |                                         | _// |  |
| If blocidal indicator is below UMIT, i                                                                                    | norease the dosing and monitor closely for the<br>reduce dosing and monitor closely for the next |                                                |                                     |                                         | •   |  |
|                                                                                                    | ed to carry out the necessary corrective a<br>equise ou qualifications requises pour m           |                                                | écessaires •                        |                                         |     |  |
| Initial steps can be carried out by jo<br>Consult with joe Qualified if initial a<br>Visual inspections to be carried out |                                                                                                  | fed as required.                               |                                     |                                         | -   |  |
| Record keeping and reporting re<br>Digences en matière de consign                                                         |                                                                                                  |                                                |                                     |                                         |     |  |
| Record start date and time once cor<br>Record actions taken (when, where,<br>Record follow-up actions                     |                                                                                                  |                                                |                                     |                                         | 4.1 |  |
| People who must be contacted<br>Personnes à contacter<br>Name /                                                           | Reason for Contact /                                                                             | Contact method /                               | Email address /                     | Phone number/                           |     |  |
| Vom*                                                                                                    | Pourquoi contacter *                                                                             | Moyen de communication •                       | Adresse courriel *                  | Numéro de téléphone                     |     |  |
| lie Qualfed<br>Vame /<br>Vom *                                                                                            | Notification - Senior Frender / Avia - Re V<br>Reason for Contact /<br>Pourguol contacter *      | Contact method /<br>Moyen de communication *   | Email address /<br>Adresse courriet | Phone number/<br>Numéro de téléphone *  |     |  |
| Ine Qualifier                                                                                                    | Service Required / Services require                                                              | Phone / Numéro de tikishone                    | Cartacilia Dane                     | ussuss-ass                              |     |  |
| Add Person/Ajouter une personne                                                                                           |                                                                                                  |                                                |                                     |                                         |     |  |
| Corrective Action/Mesure Corr<br>sactériologique (limite établie                                                          | ective: Exceedance in established limit<br>dans le PGE)                                          | t for bacteriologic culture samples            | / Dépassement de la limite          | établie pour les échantillons de cultur | • ، |  |
| Corrective Action/Mesure Corr                                                                                             | ective: Exceedance in LP levels in Cool                                                          | ing System (10-1,000) / Dépassemen             | nt de la limite établie pour        | la Legionella pneumophila (10-1,000)    | 3   |  |
| Corrective Action/Mesure Corr                                                                                             | ective: Exceedance in LP levels in Cool                                                          | ing System (>1,000) / Dépasseme                | ent de la limite établie pou        | r la Legionella pneumophila (>1,000)    | ) 3 |  |
| dd Corvective Action/Ajouter une mesur                                                                                    | and the later                                                                                    |                                                |                                     |                                         |     |  |

#### **Operational Procedures**

As outlined in the *Guidelines*, a WMP must include as a minimum at least one of each of the following operational procedures outlined in detail:

- System Start-up
- System Shutdown
- Sampling
- Cleaning
- Disinfection

The registry allows users to also add additional procedures by using the "Other operational procedures" tab. Additionally, the sampling, cleaning, disinfection, and other operational procedures tabs all allow users to add multiple procedures for each category. This should be used to, for example, have different sampling procedures for different parameters, to have different cleaning procedures for different times

#### Version 1.0

of year or different scenarios, or to have different disinfection procedures based on the type and requirements of disinfection. In particular, users are encouraged to develop at least three different types of disinfection procedures; one for bringing the system back into a state of control by increasing the chemical dosing while the system is in operation, one for a proper disinfection of the system while it is still in-operation (has not been drained), and one for when the system is offline and has been drained.

| ystem Startup Procedures / Procédure de démarrage du système                                                                                                    |       |
|----------------------------------------------------------------------------------------------------|-------|
|                                                                                                    |       |
| stem Shutdown Procedures /Procédure d'arrêt du système                                                                                                    |       |
| ampling Procedures /Procédures d'échantillonnage                                                                                                    |       |
| impling procedures /<br>océdures d'échantillonnage *                                                                                                    |       |
| Legionella Pneumophila (LP) Sample Collection.                                                                                                    | A     |
| lote - Samples should not be collected on Fridays in order to ensure they can be analyzed within 24hrs.                                                                                                    |       |
| When collecting sample for LP, the following steps are to be followed:                                                                                                    |       |
| <ol> <li>Ensure you have the correct sampling bottles - you should have XYZ bottles/equipment</li> </ol>                                                                                                    | -     |
| <ol> <li>Determine which sampling location you are collecting samples from</li> <li>Ensure you have and wear the appropriate PPE (as established in the supporting documents) while conducting any sampling</li> </ol> |       |
| ho will be responsible for collecting the samples? /                                                                                                    |       |
| il sera responsable de prélever les échantillons ?*                                                                                                    |       |
| ualified Operator / Exploitant qualifié 🗸 🗸 🗸                                                                                                    |       |
| no will be responsible for ensuring the samples are sent safely and in a timely manner to the                                                                                                    |       |
| 7/                                                                                                    |       |
| ii sera responsable de veiller à ce que les échantillons soient envoyés de manière sûre et<br>pide au laboratoire ?★                                                                                                   |       |
| esponsible Person / Personne responsable                                                                                                    |       |
| impling procedures /<br>océdures d'échantillonnage *                                                                                                    |       |
| Dip Slide Sampling                                                                                                    | <br>▼ |
| When conducting regular dip slide monitoring, you must ensure all manufacturer's recommendations are being followed.                                                                                                   | *     |
| ho will be responsible for collecting the samples? /<br>ui sera responsable de prélever les échantillons ?*                                                                                                    |       |
| esponsible Person / Personne responsable                                                                                                    |       |
| ho will be responsible for ensuring the samples are sent safely and in a timely manner to the<br>b? /                                                                                                    |       |
| ui sera responsable de veiller à ce que les échantillons soient envoyés de manière sûre et<br>pide au laboratoire ?*                                                                                                   |       |
| hher/Autre                                                                                                    |       |
| Add Sampling Procedure / Ajouter une procédure d'échantillonnage 🕢                                                                                                    |       |
| an animit recourt reparet are proceeds a community a                                                                                                    |       |
|                                                                                                    |       |
| eaning Procedures / Procédures de nettoyage                                                                                                    |       |
| sinfection Procedures /Procédures de désinfection                                                                                                    |       |
|                                                                                                    |       |

#### Validation & Verification

Please refer to the *Guidelines* for a description of what constitutes a WMP validation and verification. In its simplest form, this section requires users to include methods to be used to ensure that the WMP is being used as intended (you are doing what is written in the plan), and that the WMP is effectively delivering what is was intended to (as a minimum, it should be allowing cooling system owners to manage their system is a manner which controls the growth of *Legionella pneumophila*, and provides effective strategies to deal with the presence of the bacteria if it is encountered.

| Validation and Verification / Validation et vérification                                                                                                    | ~ |
|----------------------------------------------------------------------------------------------------|---|
| Validation /<br>Validation *                                                                                                    |   |
| Validation of the Program shall include comprehensive documentation of all performance-related data, including test results to determine if Legionella bacteria are present in the cooling water system.                                                                                                    |   |
| Verification /<br>Verification *                                                                                                    |   |
| Verification of the Water Management Program (WMP) shall include comprehensive documentation and recordkeeping. The WMP shall include documentation, in written or electronic form, of all parts of the program, including the identity of the person(s) responsible for implementing and supervising each activity. |   |
|                                                                                                    |   |

In order to meet the minimum requirements for this section of the registry's WMP, users must include text in open fields for validation, and for verification.

#### 5. Additional information relating to the WMP

In addition to the description of each section, the WMP has some additional features or functions of note, and additional information worth noting.

#### Save as a Draft.

The purpose of the draft function is to allow you time to enter and/or develop your initial WMP over time since it is a large document.

Drafts are only available when reporting the WMP for your system the first time, all subsequent updates to the WMP will not have the draft function available as updates should be known/identified ahead of reporting them and therefore quick and easy to update in the Registry.

Upon first opening the WMP the Save as Draft button will exist at the bottom of the screen and you can save and re-open that draft as many times as you need to build your WMP. A saved draft is accessible directly from the WMP Task, or it can be accessed by selecting the red "Water Management Program" button on the system page.

Once you have completed reporting all sections of the WMP you can submit the form to complete the reporting of the WMP within the Registry.

#### Updating a WMP

You can report updates of your WMP (as required and defined within the Technical Guidelines) within the Registry at any point in time by opening the WMP from your System's Dashboard and clicking on the "Water Management Program (WMP)". The system's most recently reported WMP will load into the form from which you can make any/all edits where applicable.

Note that all subsequent WMP updates will require you to enter new values for:

- Person who created the WMP
- WMP creation date
- Sign off sections

When it is time to submit the finalized Water Management Program, follow the steps as above and use the 'Submit' button.

Water Management Programs can always be updated within the registry after they have been submitted. You can access the Water Management Program from the "System" level page by selecting the "Water Management Program" button.

#### 6. Decommissioning of a tower or an entire system

A cooling tower equipment is **not** decommissioned merely because:

- A seasonal cooling tower has been shut down until next season
- An electrical switch for the cooling tower is turned off
- The water supply tap to the cooling tower is closed
- The water is drained from the cooling tower

Decommissioning is the **permanent shutdown and/or removal** of the cooling tower equipment.

If you are decommissioning **an entire cooling system**, you must still decommission each registered equipment individually. If the cooling tower equipment was/will be replaced with a new cooling tower you must register a new equipment number and update your licence information when the new cooling tower equipment is installed.

From your "system" level page click on the "decommission" button

| 😤 > Home                                                                                                    |                                  |            |                                                                 |  |  |
|----------------------------------------------------------------------------------------------------|----------------------------------|------------|-----------------------------------------------------------------|--|--|
| System / Systè                                                                                                    | <b>me</b> : Cooling 3    1003    | 97         |                                                                 |  |  |
| Туре /<br>Туре                                                                                                    | Name /<br>Nom                    | ID /<br>ID | Status /<br>Statut                                              |  |  |
| System / Système                                                                                                    | Cooling 3                        | 100397     | Active / Actif Edit / Modifier                                  |  |  |
| Manage User Permissions / Gér                                                                                                    | rer autorisations d'utilisateurs |            |                                                                 |  |  |
| Registration Owner /<br>Propriétaire de l'enregist                                                                                   | trement                          |            |                                                                 |  |  |
| Janelle LeBlanc    janelle.leblanc                                                                                                   | @gnb.ca                          |            |                                                                 |  |  |
| Legionella Pneumophila Reporting / Rapport de legionella pneumophila Legionella Species Reporting / Rapport d'espèces de légionelles |                                  |            |                                                                 |  |  |
| Inspection Reporting                                                                                                    | g / Rapport d'inspection         |            | System Cleaning Reporting / Rapport sur le nettoyage du système |  |  |
| Start-Up and Shutdown Reporting / Rapport de démarrage et d'arrêt                                                                    |                                  |            | Decommission / Mise hors service permanente                     |  |  |
| Water Management                                                                                                    | Program / Programme de gestior   | n de l'eau |                                                                 |  |  |

When decommissioning an entire system – start by removing the individual tower(s), then open form again and decommission system

|                                                                                                    |                                         |                                                                                         |                                     |                         | Decommissioned Date /<br>Date de mise hors service |  |
|----------------------------------------------------------------------------------------------------|-----------------------------------------|-----------------------------------------------------------------------------------------|-------------------------------------|-------------------------|----------------------------------------------------|--|
| Decommission / Mise hors service permanente *                                                                                                    |                                         |                                                                                         |                                     |                         | permanente *                                       |  |
| <ul> <li>Entire Cooling Water System / Ensemble du système<br/>d'eau de refroidissement</li> </ul>                                                                 |                                         | <ul> <li>Individual Cooling Tower / Tour de<br/>refroidissement individuelle</li> </ul> |                                     | yyyy-mm-dd / aaaa-mm-jj |                                                    |  |
| Cooling Tower Identification Number /                                                                                                    |                                         |                                                                                         |                                     |                         |                                                    |  |
| Numéro d'identification de la tour de refroidissement                                                                                                    | Equipment Type /<br>Type d'équipemer    |                                                                                         | Equipment Name /<br>Nom du matériel |                         |                                                    |  |
| 100190                                                                                                    | Fluid Cooler/Refro                      | idisseur de liquide                                                                     |                                     | 11                      | Decommission / Mise hors<br>service permanente     |  |
| The cooling water system and/or equi<br>The cooling tower equipment was<br>The fan of the cooling tower equip<br>All water supplies to the cooling to<br>equipment | physically removec<br>ment has been per | d from the building<br>rmanently disconne                                               | ted from the power supply           |                         |                                                    |  |